Муниципальное бюджетное учреждение дополнительного образования Центр дополнительного образования р.п. Вешкайма Ульяновской области

Феткуллова Г.Н.

Принята на заседании педагогического совета Протокол № 3 от «4» апреля 2023 года

28.12.2023 11:16

Утверждаю: Директор МБУ ДО ЦДО р.п. Вешкайма Феткуллова Г.Н. (подпись)

Приказ № 25 от «4» апреля 2023 года

### ДОПОЛНИТЕЛЬНАЯ ОБЩЕРАЗВИВАЮЩАЯ ПРОГРАММА "3D-моделирование и прототипирование" Уровень: продвинутый Направленность: техническая Возраст учащихся: 12-17 лет Срок реализации: 1 год обучения (144 часа)

Автор-составитель: педагог дополнительного образования Гусева Анастасия Сергеевна

р.п. Вешкайма 2023

#### **1. Комплекс основных характеристик программы**

#### **1.1.ПОЯСНИТЕЛЬНАЯ ЗАПИСКА**

Работа с 3D графикой – одно из самых популярных направлений использования персонального компьютера, причем занимаются этой работой не только профессиональные художники и дизайнеры.

Данные направления ориентируют подростков на рабочие специальности, воспитывают будущих инженеров – разработчиков, технарей, способных к высокопроизводительному труду, технически насыщенной производственной деятельности. Занятия по дополнительной общеобразовательной общеразвивающей программе помогают развитию пространственного мышления, необходимого не только для более глубокого изучения 3Dтехнологий, но и при освоении в школе геометрии, информатики, технологии, физики, черчения.

Программа реализуется в соответствии с национальным проектом «Образование» по созданию высокооснащенных мест в дополнительном образовании.

#### **Нормативно-правовое обеспечение программы**

В настоящее время содержание, роль, назначение и условия реализации программ дополнительного образования закреплены в следующих нормативных документах:

 Федеральный Закон Российской Федерации от 29.12.2012 г. № 273-ФЗ «Об образовании в Российской Федерации» (ст.2, ст.15, ст.16, ст.17, ст.75, ст.79);

 Приказ Министерства просвещения РФ от 29.12.2022 № 273 «Об утверждении Порядка организации и осуществления образовательной деятельности по дополнительным общеобразовательным программам»;

 Распоряжение правительства Российской Федерации от 31 марта 2022 г. №678-р «Концепция развития дополнительного образования детей до 2030 года»

 Методические рекомендации по проектированию дополнительных общеразвивающих программ №09-3242 от 18.11.2015

 Постановление главного государственного санитарного врача РФ №28 от 28.09.2020 «Об утверждении санитарных правил СП 2.4.3648- 20 «Санитарно-эпидемиологические требования к организациям воспитания и обучения, отдыха и оздоровления детей и молодежи»

# *Нормативные документы, регулирующие использование электронного обучения и дистанционных технологий*:

 Приказ Министерства образования и науки РФ от 23.08.2017 года  $N$ <sup>o</sup> 816 «Порядок применения организациями, осуществляющих образовательную деятельность электронного обучения, дистанционных образовательных технологий при реализации образовательных программ»;

 Письмо Министерства образования и науки Ульяновской области от 24.04.2020.№2822 Методические рекомендации «О реализации дополнительных общеобразовательных программ с применением электронного обучения и дистанционных образовательных технологий»

### *Локальные акты ОО :*

Устав МБУ ДО ЦДО р.п. Вешкайма;

 Положение о порядке проведения промежуточной аттестации обучающихся и осуществления текущего контроля успеваемости от 21.05.2018 № 7;

• Положение о порядке приёма, отчисления от 10.01.2020 № 8/1У;

• Правила внутреннего распорядка обучающихся от 10.01.2020 № 8/1У;

 Положение о порядке обработки персональных данных обучающихся в МБУ ДО ЦДО р.п. Вешкайма от 10.01.2020 № 8/1У;

 Положение о дистанционном обучении обучающихся внутреннего МБУ ДО ЦДО р.п. Вешкайма от 06.04.2020 № 36;

#### **Направленность образовательной программы**

Уровень освоения программы: **продвинутый**

Направленность (профиль) программы: **техническая**

Программа объединения «3D-моделирование и прототипирование» ориентирована на развитие конструкторских способностей детей и формирование пространственного представления за счет освоения базовых возможностей среды трехмерного компьютерного моделирования.

**Актуальность программы** заключается в том, что у современных школьников существует необходимость:

 формирования и развития информационной культуры: умения работать с разными источниками.

 развития исследовательских умений, умения общаться, умения взаимодействовать, умения доводить дело до конца.

 развития памяти, внимательности и наблюдательности, творческого воображения и фантазии через моделирование 3D-объектов.

 развития информационной культуры за счет освоения информационных и коммуникационных технологий.

формирования технологической грамотности.

развития стратегического мышления.

 получения опыта решения проблем с использованием проектных технологий.

Программа соотносится с тенденциями развития дополнительного образования и согласно Концепции развития дополнительного образования, федерального проекта «Успех каждого ребенка» национального проекта «Образование» и способствует:

- формированию и развитию информационной культуры: умения работать с разными источниками;
- развитию исследовательских умений, умения общаться, умения взаимодействовать, умения доводить дело до конца;
- развитию памяти, внимательности и наблюдательности, творческого воображения и фантазии через моделирование 3D-объектов;
- развитию информационной культуры за счет освоения информационных и коммуникационных технологий;
- формированию технологической грамотности;
- развитию стратегического мышления;
- получению опыта решения проблем с использованием проектных технологий;
- достижению метапредметных результатов, что является востребованным в сегодняшнем образовании и поможет учащимся в дальнейшей жизни;
- самоопределению в выборе профессии, востребованных современным обществом, связанных с компьютерным моделированием: строительное моделирование, биологическое моделирование, медицинское моделирование, 3D-дизайн, 3D-анимация, 3Dархитектура и т.д.

*Содержание программы «3D-моделирование и прототипирование»* не ограничивается какой-либо одной областью знаний, а это *переплетение истоков общих знаний о мире, законах физики и механики*, с умением творчески представить свое видение, понимание окружающих объектов и явлений.

**Новизна программы** в том, что развитие навыков трехмерного моделирования и объемного мышления будет способствовать дальнейшему формированию взгляда обучающихся на мир, раскрытию роли информационных технологий в формировании естественнонаучной картины мира, формированию компьютерного стиля мышления, подготовке обучающихся к жизни в информационном обществе. 3D-моделирование сложных трехмерных объектов применяется в архитектуре, строительстве, энергосетях, инженерии, дизайне интерьеров, ландшафтной архитектуре, градостроительстве, дизайне игр, кинематографе и телевидении, деревообработке, 3-D печати, образовании и др.

Программа объединения «3D-моделирование и прототипирование» предназначена для учащихся 12-17 лет, проявивших интерес к техническому творчеству, демонстрирующихвысокий уровень способностей к конструкторской (исследовательской и т.п.) деятельности.

**Отличительная особенность данной программы** состоит в том, что она является мощным образовательным инструментом, который не только позволяет привить обучающемуся привычку использовать готовое, а обучает создавать прототипы и необходимые детали, воплощая свои конструкторские и дизайнерские идеи. Важным аспектом Программы является использование в процессе обучения бесплатного программного обеспечения OpenSCAD– программа, позволяющая создавать трехмерные твердотельные объекты.

#### **Педагогическая целесообразность.**

При изучении основ моделирования у обучающихся формируется не только образное и абстрактное мышление, навыки работы с трехмерной графикой, но и практические навыки работы с 3D-программами, которые могут быть применены в компьютерном дизайне, дизайне интерьера, науке, образовании, архитектурном проектировании, «виртуальной археологии», в современных системах медицинской визуализации, в подготовке научнопопулярных видеороликов, во многих современных компьютерных играх, в

мультипликации, Web-дизайне, а также, как элемент кинематографа, телевидения, печатной продукции и во многих других областях.

#### **Адресат программы.**

Программа «3D-моделирование и прототипирование» предназначена для учащихся 12 -17 лет, проявивших интерес к техническому. Средний и старший школьный возраст - самый благоприятный для творческого развития. В этом возрасте учащимся нравится решать проблемные ситуации, находить сходство и различие, определять причину и следствие. Ребятам интересны творческие мероприятия, в ходе которых можно высказать свое мнение и суждение. Самому решать проблему, участвовать в дискуссии, отстаивать и доказывать свою правоту.

Принимаются все желающие, специальный отбор не проводится.

**Уровень программы:** продвинутый

#### **Срок освоения программы.**

Срок освоения программы рассчитан на 1 год обучения – 144 часа.

**Объём программы** делится на 2 модуля 64 +80=144 учебных часа. Программа рассчитана на 1 год обучения с периодичностью занятий – 2 раза в неделю по 2 часа с одной группой (по 45 минут с 10-минутным перерывом).

| Год обучения | Количество    | Число занятий в | Продолжительность |
|--------------|---------------|-----------------|-------------------|
|              | учебных часов | неделю          | занятия (часов)   |
|              | 64/80         |                 |                   |
| Bcero:       | 44            |                 |                   |

**Режим занятий по программе**

#### **Форма обучения:**

Базовая форма обучения данной программы – *очная***,** но в случаях невозможности проведения занятий в очном режиме доступно осуществление некоторого числа *дистанционных занятий* с использованием электронно-коммуникационных технологий, в том числе сети интернет.

Дистанционное обучение предусматривает комплексное обучение по основным направлениям образовательной программы в рамках онлайн занятий посредством платформ: Webinar, Zoom, Youtube, Skype, Googlehangouts, Proficonf, Uberconference, Oovoo и другие, с предоставлением теоретического материала по теме. Онлайн занятия длительностью 30 минут. В офлайн режиме посредством социальных сетей и месседжеров обучающимся передается видео, презентационный материал с инструкцией выполнения заданий, мастер-классы и другое.

*Принципы комплектования группы*: Прием обучающихся в объединение проводится по их желанию и согласию родителей и законных представителей. Занятия по данной программе проводятся в группе, наполняемостью не более 10-15 человек.

#### *Сетевая форма.*

 При реализации программы используется потенциал библиотек, музеев (обучающий вебинар, просмотр учебного фильма, самостоятельная работа с различными источниками информации, изучение общественного мнения в социальных сетях Интернет, самостоятельная работа исследовательского и проектного характера).

В случае реализации программы в условиях сетевого взаимодействия вопросы по реализации программы регулируются договором о сетевом взаимодействии.

Для наиболее полного удовлетворения запросов обучающихся и их родителей наряду с очной формой, программа может быть реализована в режиме дистанционного обучения.

#### **Профориентационное направление программы**

 В объединении создаются условия для детей, желающих углубить свои знания в области информатики, механики, электроники и в дальнейшем связать свою профессию с данными дисциплинами

 В условиях дополнительного образования созданы оптимальные возможностей для развития детей, их гражданского становления, удовлетворения их запросов, формирование профессиональных интересов в процессе технической деятельности.

**Формы проведения занятий:** теоретические занятия, практические занятия, комплексные занятия, презентация работ, открытое занятие для родителей, консультация, защита работ.

#### **1.2.Цели и задачи**

*Цель программы –* развитие творческого потенциала личности по средствам инженерного дизайна, обучить основам проектирования в САПР КОМПАС 3DV17.1.

#### *Задачи:*

#### *Образовательные:*

сформировать представление о САПР;

 помочь освоить основные принципы работы в САПР КОМПАС 3D V17.1, научиться создавать детали, сборки и техническую документацию;

 закрепить знания, полученные на уроках черчения, физики, технологии и геометрии.

#### *Развивающие:*

 способствовать развитию наблюдательности, внимания, воображения и мотивации к учебной деятельности.

- содействовать формированию коммуникативных навыков;
- развитие образно-логического мышления;

 развить базовые знания графических редакторов для правильной подачи дизайнерского решения;

формирование основ проектного мышления;

 способствовать развитию пространственного мышления обучающихся за счет работы с пространственными образами (преобразование этих образов из двухмерных в трехмерные и обратно, и т.д.).

#### *Воспитательные:*

обозначить ценность инженерного образования;

сформировать навыки командной работы над проектом;

-воспитание способностей к самореализации и саморазвитию;

 сориентировать обучающихся на получение технической специальности;

 способствовать социализации обучающихся путем приобщения их к совместной работе, а также современным культурным тенденциям в сфере дизайна.

#### **1.3. Планируемые результаты.**

#### *Личностные результаты*:

 развитое образно-логическое мышление и способность к самореализации.

 овладение навыками сотрудничества, а также сформированное толерантное сознание в процессе создания дизайн - проекта;

 наличие представлений о графической культуре как части мировой культуры;

понимание роли графического языка в современном мире;

 владение первичными навыками анализа и критичной оценки получаемой информации;

 способность увязать учебное содержание с собственным жизненным опытом, понять значимость подготовки в области графических изображений в условиях развития информационного общества;

 готовность к повышению своего образовательного уровня и продолжению обучения с использованием средств и методов информатики и ИКТ;

 способность и готовность к общению и сотрудничеству со сверстниками и взрослыми в процессе образовательной, общественнополезной, учебно-исследовательской, творческой деятельности;

#### *Метапредметные результаты*

умение вести поиск, анализ, отбор информации, ее сохранение,

передачу и презентацию с помощью технических средств и информационных технологий;

 развитая наблюдательность, внимание, воображение и мотивация к учебной деятельности;

развитое проектное мышление.

 владение информационно-логическими умениями: определять понятия, создавать обобщения, устанавливать аналогии, классифицировать, самостоятельно выбирать основания и критерии для классификации, устанавливать причинно-следственные связи, строить логическое рассуждение, умозаключение (индуктивное, дедуктивное и по аналогии) и делать выводы;

 владение умениями самостоятельно планировать пути достижения целей; соотносить свои действия с планируемыми результатами, осуществлять контроль своей деятельности, определять способы действий в рамках предложенных условий, корректировать свои действия в соответствии с изменяющейся ситуацией; оценивать правильность выполнения учебной задачи;

 владение основами самоконтроля, самооценки, принятия решений и осуществления осознанного выбора в учебной и познавательной деятельности;

 владение основными универсальными умениями информационного характера: постановка и формулирование проблемы; поиск и выделение необходимой информации, применение методов информационного поиска; структурирование и визуализация информации; выбор наиболее эффективных способов решения задач в зависимости от конкретных условий; самостоятельное создание алгоритмов деятельности при решении проблем творческого и поискового характера;

#### *Предметные результаты*

 владение широким арсеналом технических средств, для создания готового инженерного решения;

 умение использовать инженерные программы с использованием навыков композиции и перспективы;

 сформированная база знаний в сфере изобразительных искусств и применение их на практике;

 знание графических редакторов КОМПАС 3D V17.1), использование их для подачи своего инженерного решения;

 научатся создавать детали, сборки, чертежи деталей и сборок, создавать механизмы и их анимацию;

получат опыт работы командной работы над проектом.

 формирование графической культуры; формирование представления о графических средствах отображения, создания, хранения, передачи и обработки информации; развитие основных навыков и умений использования чертежных инструментов;

 формирование представления об основных изучаемых понятиях: проекция, комплексный чертеж, вид, разрез, сечение;

 формирование умений применять геометро - графические знания и умения для решения различных прикладных задач;

 овладение компьютерными технологиями для получения графических изображений.

Программа может корректироваться в ходе деятельности самого обучающегося, который оказывается субъектом, конструктором своего образования, полноправным источником и организатором своих знаний.

# **1.4. Учебный план**

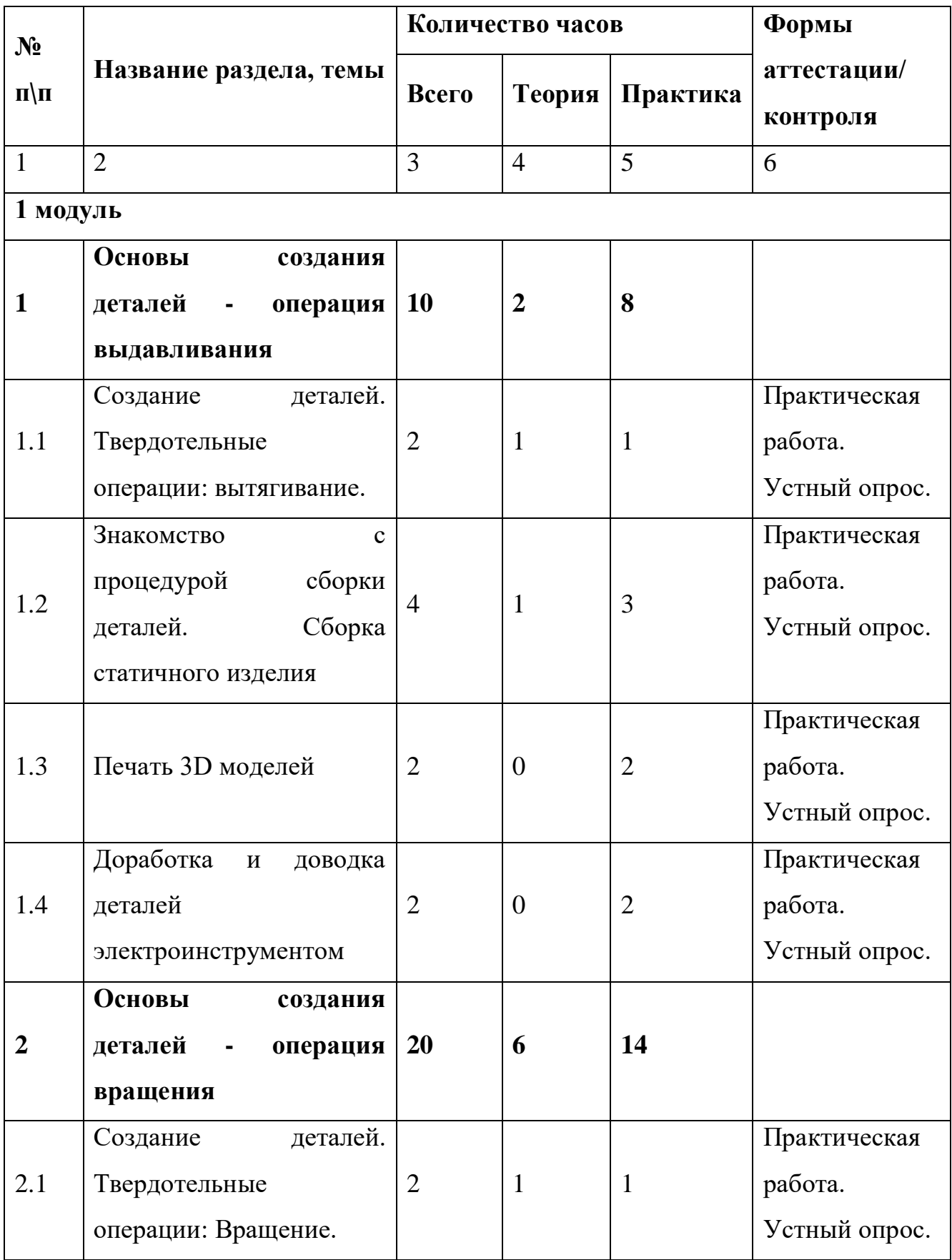

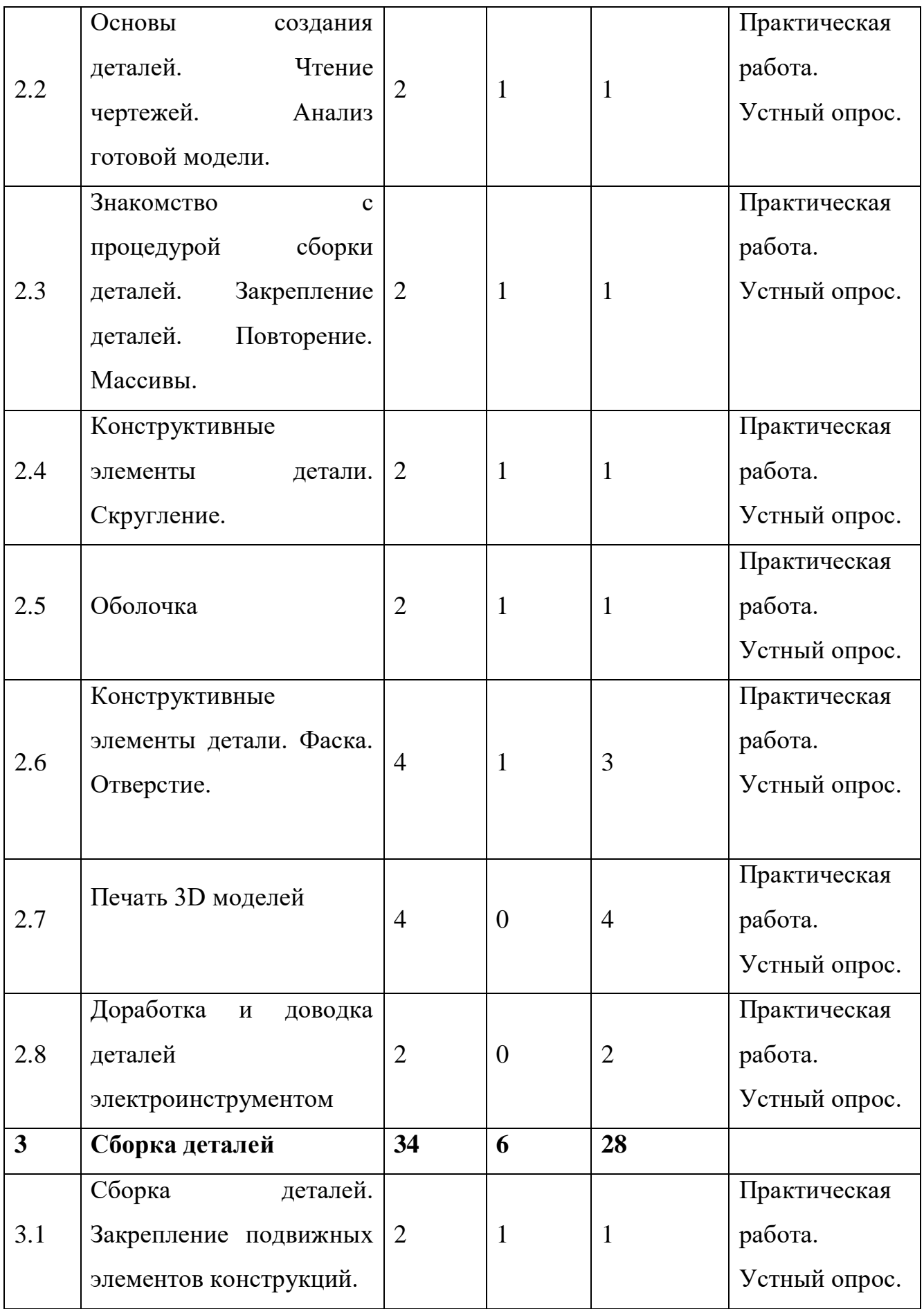

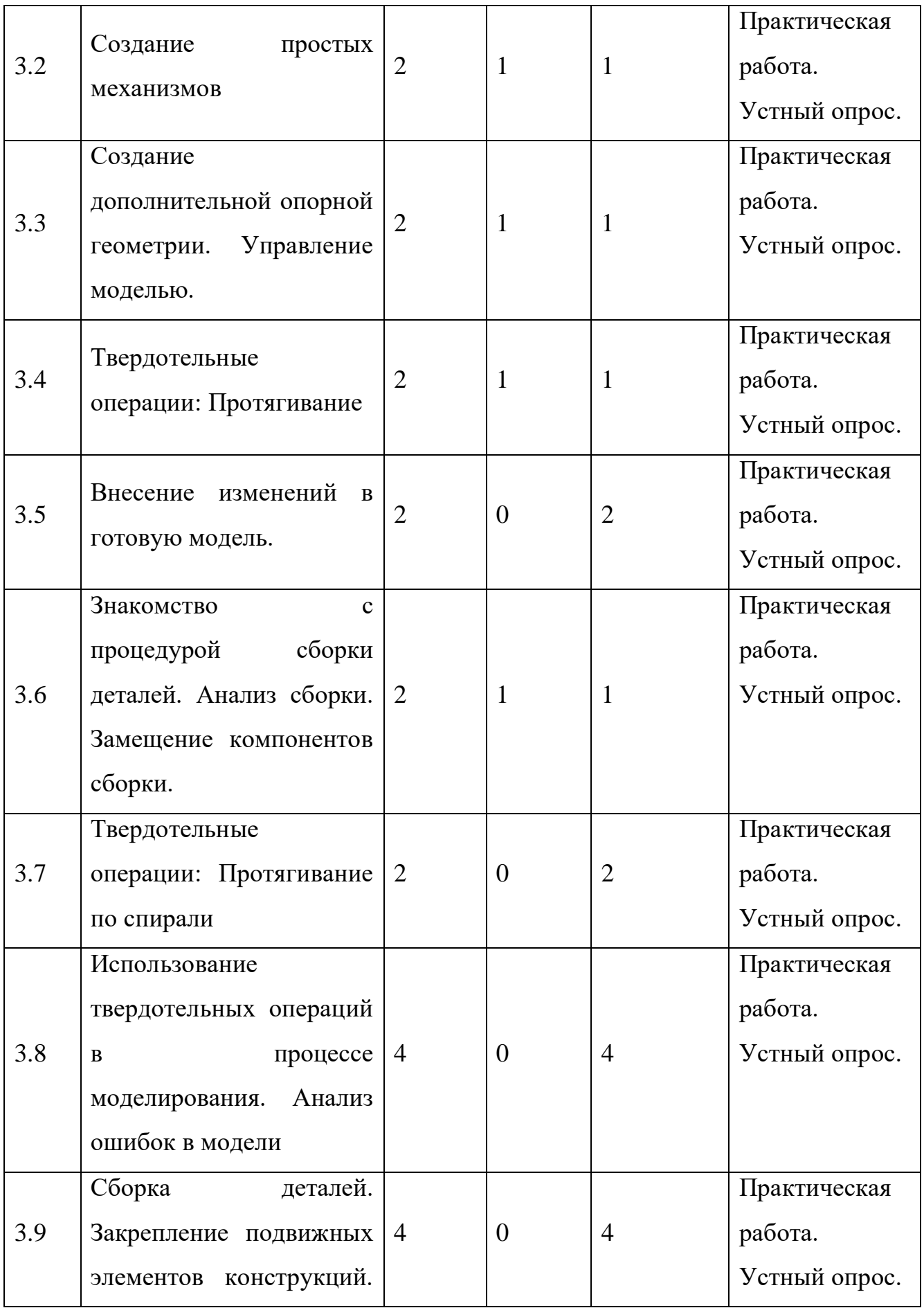

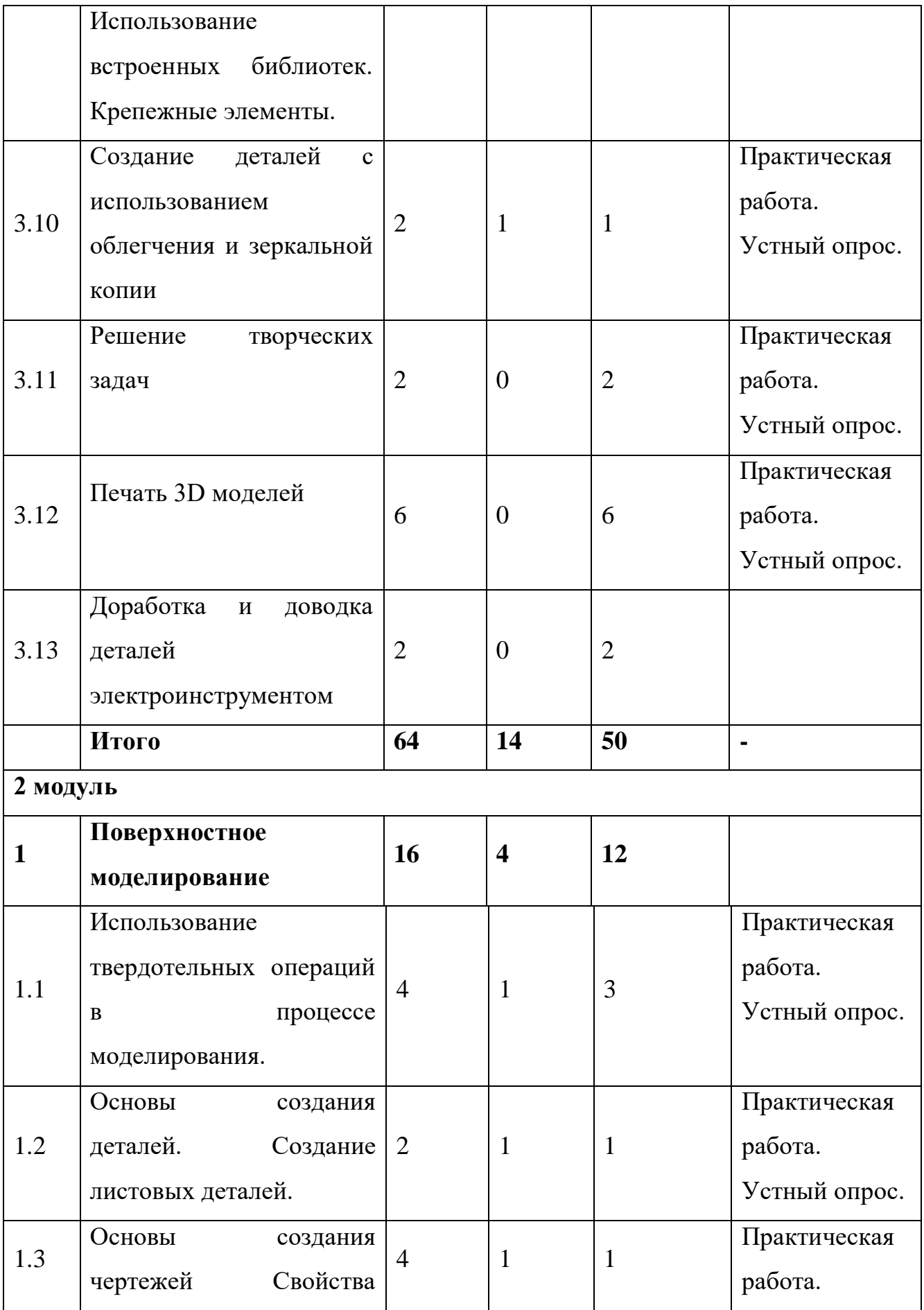

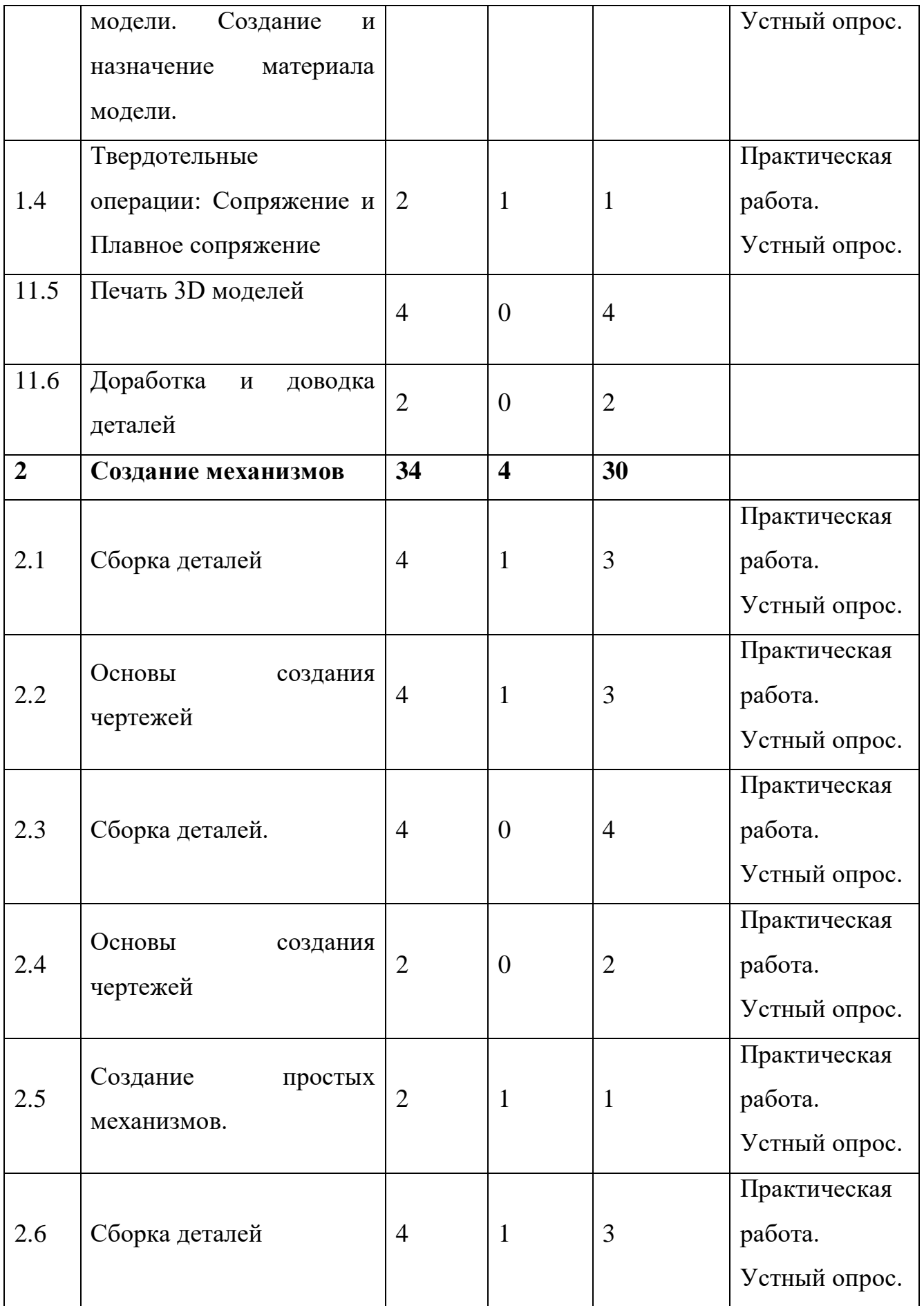

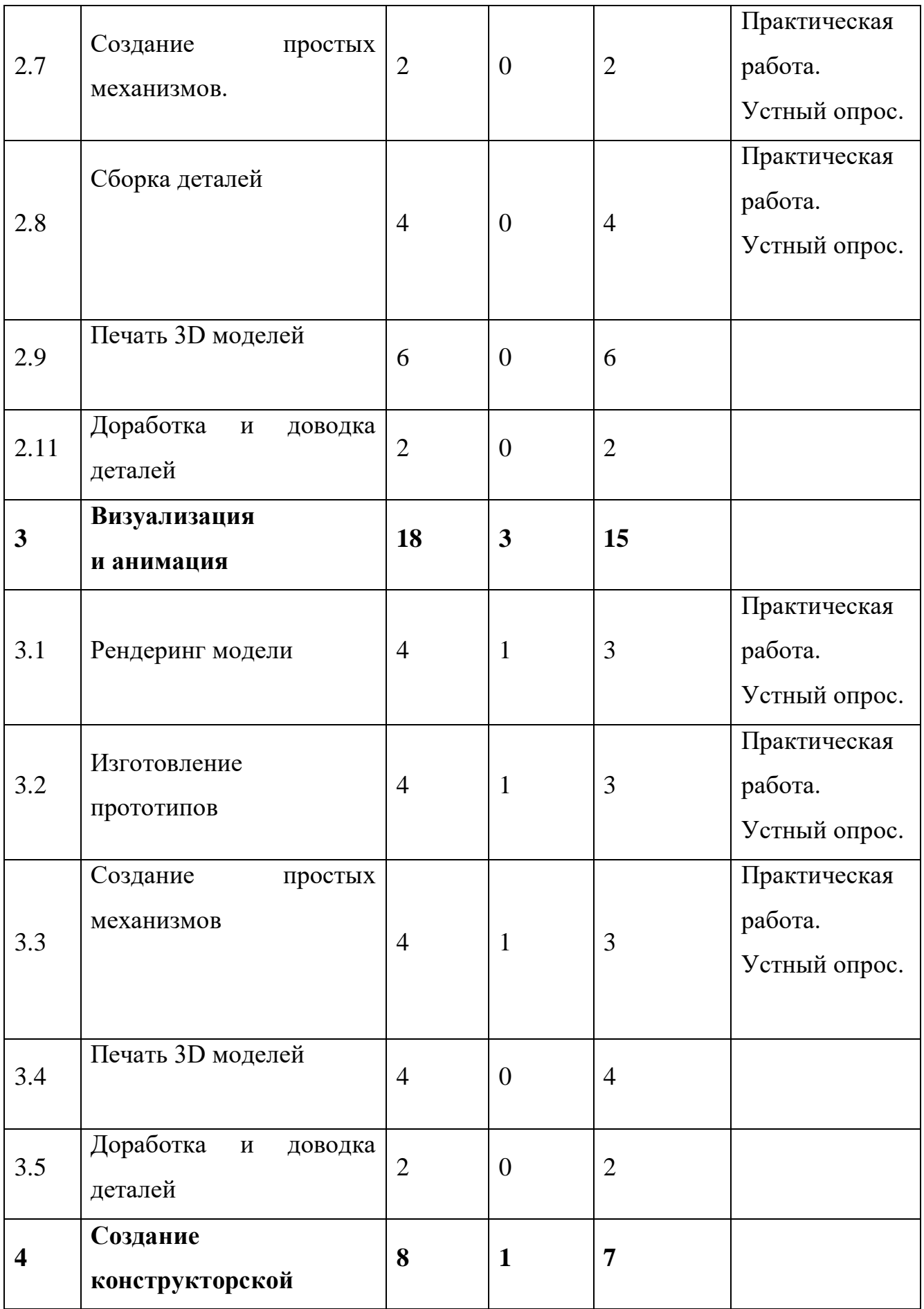

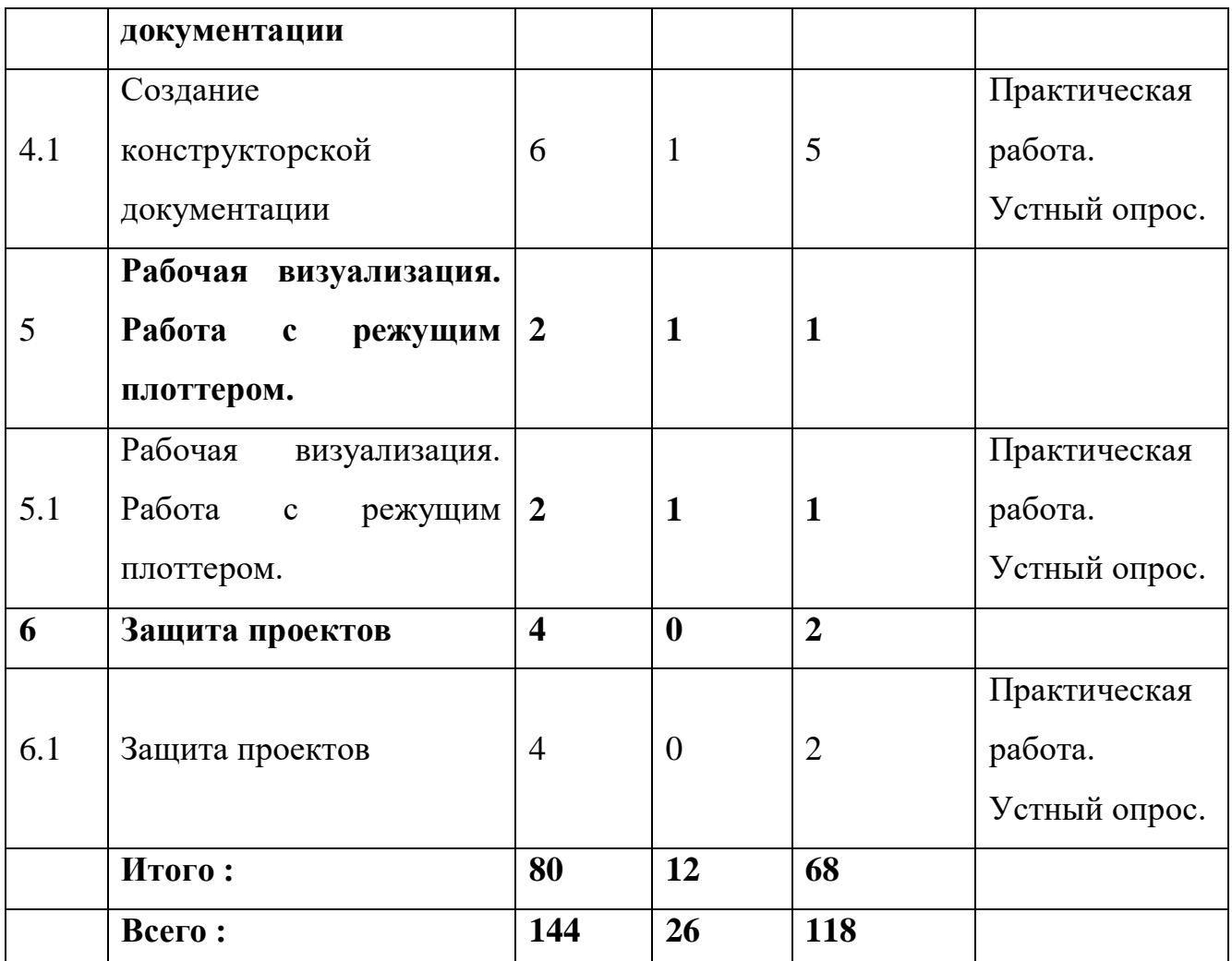

### 1.5.**Содержание учебного плана.**

### **Модуль 1 – Твердотельное моделирование в системе КОМПАС -3D**

### **1. Основы создания деталей - операция выдавливания**

### **1.1 Создание деталей. Твердотельные операции: Вытягивание.**

*Теория.* Инструктаж по технике безопасности. Инструктаж по пожарной безопасности и электробезопасности. Инструктаж по санитарии. Распорядок дня. Расписание занятий. Программа занятий на курс. Использование окружностей и прямоугольников для создания цилиндров и призм. Изменение размеров. Получение объема с помощью операции вытягивание. Направление вытягивания. Правка определения

*Практика***.** Использование линий, дополнительных привязок, осевых линий. Получение объема с помощью операции вытягивание. Удаление объема с

помощью операции вытягивание.

*Оборудование.* Ноутбуки, мыши компьютерные; Программное обеспечение для 2D-3D моделирования (КОМПАС 3D, SketchUp);

# **1.2 Знакомство с процедурой сборки деталей.**

*Теория.* Работа с готовыми моделями. Закрепление по осям, поверхностям и плоскостям, используя закрепления *совпадение и расстояние*

*Практика***.** Работа с готовыми моделями. Закрепление по осям, поверхностям и плоскостям, используя закрепления *совпадение и расстояние*

### **Сборка статичного изделия.**

*Теория.* Работа с готовыми моделями. Закрепление по осям, поверхностям и плоскостям, используя закрепления *совпадение и расстояние*

*Практика***.** Работа с готовыми моделями. Закрепление по осям, поверхностям и плоскостям, используя закрепления *совпадение и расстояние Оборудование.* Ноутбуки , мыши компьютерные; Программное обеспечение для 2D-3D моделирования (КОМПАС 3D, SketchUp);

# **1.3 Печать 3D моделей**

*Теория.* Техника безопасности работы с 3D – принтером. Подготовка аппарата к работе.

## *Практика***.** Печать моделей

*Оборудование.* Ноутбуки , мыши компьютерные; Программное обеспечение для 2D-3D моделирования (КОМПАС 3D, SketchUp), 3D – принтер

## **1.4 Доработка и доводка деталей.**

*Практика*. Обработка мультитулом. Обратная разработка деталей *Оборудование.* Многофункциональный инструмент (мультитул);

## **2. Основы создания деталей - операция вращения**

#### **2.1 Создание деталей. Твердотельные операции: Вращение.**

*Теория.* Изучение ограничений: *совпадающий и касательная*. Изучение операции *вращение.*

*Практика***.** Построение тел вращения, напр.: шар, тор, ваза, шахматная фигура – пешка и т.д.

*Оборудование.* Ноутбуки, мыши компьютерные; Программное обеспечение для 2D-3D моделирования (КОМПАС 3D, SketchUp)

# **2.2 Основы создания деталей. Чтение чертежей. Анализ готовой модели.**

*Теория.* Введение понятия вида, проекции, типов размеров (линейные и угловые). Условные обозначении на чертеже.

*Практика***.** Создание детали с опорой на чертеж. Соблюдение габаритных размеров.

Самостоятельное выполнение задания участниками. Всем участникам предоставляется доступ к готовой модели. Задача участника ответить на вопросы и внести ответы в карточку.

*Оборудование.* Ноутбуки, мыши компьютерные; Программное обеспечение для 2D-3D моделирования (КОМПАС 3D, SketchUp)

# **2.3 Знакомство с процедурой сборки деталей. Закрепление деталей. Повторение. Массивы.**

*Теория.* Использование в сборках процедур, сокращающих время сборки.

*Практика***.** Сборка деталей конструктора.

*Оборудование.* Ноутбуки, мыши компьютерные; Программное обеспечение для 2D-3D моделирования (КОМПАС 3D, SketchUp)

### **2.4 Конструктивные элементы детали. Скругление.**

*Теория.* Назначение скруглений. Типы скруглений. Создание скруглений и автоскруглений.

*Практика***.** Назначение скруглений. Типы скруглений. Создание скруглений и автоскруглений.

*Оборудование.* Ноутбуки, мыши компьютерные; Программное обеспечение для 2D-3D моделирования (КОМПАС 3D, SketchUp

### **2.5 Оболочка**

*Теория.* Применение к деталям операции *оболочка*. Направление получения объема. Задание разных толщин. Исключение поверхностей.

*Практика***.** Применение к деталям операции *оболочка*. Направление получения объема. Задание разных толщин. Исключение поверхностей.

*Оборудование.* Ноутбуки, мыши компьютерные; Программное обеспечение для 2D-3D моделирования (КОМПАС 3D, SketchUp)

### **2.6 Конструктивные элементы детали. Фаска. Отверстие.**

*Теория.* Назначение фасок. Типы фасок. Создание фаски кромки и фаски угла. Выполнение отверстий. Типы размещения отверстий. Создание собственных форм отверстий.

*Практика***.** Назначение фасок. Типы фасок. Создание фаски кромки и фаски угла. Выполнение отверстий. Типы размещения отверстий. Создание собственных форм отверстий.

*Оборудование.* Ноутбуки, мыши компьютерные; Программное обеспечение для 2D-3D моделирования (КОМПАС 3D, SketchUp), 3D – принтер

### **2.7 Печать 3D моделей**

*Теория.* Техника безопасности работы с 3D – принтером. Подготовка аппарата к работе.

*Практика***.** Печать моделей

*Оборудование.* Ноутбуки, мыши компьютерные; Программное обеспечение для 2D-3D моделирования (КОМПАС 3D, SketchUp), 3D – принтер

## **2.8 Доработка и доводка деталей.**

Обработка мультитулом. Обратная разработка деталей *Оборудование.* Многофункциональный инструмент (мультитул);

# **3. Сборка деталей**

## **3.1 Сборка деталей. Закрепление подвижных элементов конструкций.**

*Теория.* Сборка детских игрушек с использованием закреплений с одной степенью свободы – *Штифт.* Свободное вращение/вращение в заданном диапазоне.

*Практика***.** Сборка детских игрушек с использованием закреплений с одной степенью свободы – *Штифт .*Вращение стрелки часов/шлагбаум.

*Оборудование.* Ноутбуки, мыши компьютерные; Программное обеспечение для 2D-3D моделирования (КОМПАС 3D, SketchUp)

## **3.2 Создание простых механизмов**

*Теория.* Выбор сервопривода. Назначение направления и скорости вращения. Анализ механизма.

*Практика***.** Выбор сервопривода. Назначение направления и скорости вращения. Анализ механизма.

*Оборудование.* Ноутбуки, мыши компьютерные; Программное обеспечение для 2D-3D моделирования (КОМПАС 3D, SketchUp)

# **3.3 Создание дополнительной опорной геометрии. Управление моделью.**

*Теория.* Создание дополнительной опорной геометрии для оптимизации построения модели. Создание плоскостей, осевых линий и точек. Изменение единиц измерения модели. Назначение материала модели. Переименование модели. Добавление параметров модели: *Обозначение, Наименование, Разработал, Масса, Материал.*

*Практика***.** Создание дополнительной опорной геометрии для оптимизации построения модели. Создание плоскостей, осевых линий и точек.

Изменение единиц измерения модели. Назначение материала модели. Переименование модели. Добавление параметров модели: *Обозначение, Наименование, Разработал, Масса, Материал.*

*Оборудование.* Ноутбуки, мыши компьютерные; Программное обеспечение для 2D-3D моделирования (КОМПАС 3D, SketchUp)

#### **3.4 Твердотельные операции: Протягивание**

*Теория.* Создание направляющих. Объединение эскизных линий, лежащих в разных плоскостях. Создание сечений и изменение настроек операции *Протягивание*

*Практика***.** Создание направляющих. Объединение эскизных линий, лежащих в разных плоскостях. Создание сечений и изменение настроек операции *Протягивание*

*Оборудование.* Ноутбуки, мыши компьютерные; Программное обеспечение для 2D-3D моделирования (КОМПАС 3D, SketchUp)

#### **3.5 Внесение изменений в готовую модель.**

*Практика***.** Внесение изменений в деталь по заданию преподавателя.

*Оборудование.* Ноутбуки, мыши компьютерные; Программное обеспечение для 2D-3D моделирования (КОМПАС 3D, SketchUp)

# **3.6 Знакомство с процедурой сборки деталей. Анализ сборки. Замещение компонентов сборки.**

*Теория.* Анализ взаимопересечения деталей. Анализ толщин. Замещение одного элемента конструкции другим.

*Практика***.** Анализ взаимопересечения деталей. Анализ толщин. Замещение одного элемента конструкции другим.

*Оборудование.* Ноутбуки, мыши компьютерные; Программное обеспечение

# **3.7 Твердотельные операции: Протягивание по спирали**

*Теория.* Основные шаги построения протягивания по спирали: направляющая, ось, сечение. Выбор направления закручивания и шага.

*Практика***.** Основные шаги построения протягивания по спирали: направляющая, ось, сечение. Выбор направления закручивания и шага.

*Оборудование.* Ноутбуки, мыши компьютерные; Программное обеспечение для 2D-3D моделирования (КОМПАС 3D, SketchUp)

# **3.8 Использование твердотельных операций в процессе моделирования. Анализ ошибок в модели.**

*Практика***.** Построение объектов окружающего мира - предметы интерьера (на выбор обучающихся).

Обучающимися самостоятельно производится по заданию поиск ошибок в модели и их исправление.

*Оборудование.* Ноутбуки , мыши компьютерные; Программное обеспечение для 2D-3D моделирования (КОМПАС 3D, SketchUp)

### **3.9 Сборка деталей. Закрепление подвижных элементов конструкций.**

*Теория.* Сборка конструкции с использованием закреплений с двумя степенями свободы – *Цилиндр.* Использование встроенных библиотек. Крепежные элементы.

*Практика***.** Сборка конструкции с использованием закреплений с двумя степенями свободы – *Цилиндр*

*Д*обавление болтов и гаек из библиотек Компас -3D в сборки.

*Оборудование.* Ноутбуки , мыши компьютерные; Программное обеспечение для 2D-3D моделирования (КОМПАС 3D, SketchUp)

### **3.10 Создание деталей с использованием облегчения и зеркальной**

#### **копии**

*Теория.* Выполнение копий геометрии детали и сохранение отраженной копии модели.

*Практика***.** Внесение изменений в деталь по заданию преподавателя.

*Оборудование.* Ноутбуки , мыши компьютерные; Программное обеспечение для 2D-3D моделирования (КОМПАС 3D, SketchUp)

### **3.11 Решение творческих задач**

*Практика***.** Построение объектов окружающего мира - предметы интерьера (на выбор обучающихся).

*Оборудование.* Ноутбуки , мыши компьютерные; Программное обеспечение для 2D-3D моделирования (КОМПАС 3D, SketchUp)

### **3.12 Печать 3D моделей**

*Теория.* Техника безопасности работы с 3D – принтером. Подготовка аппарата к работе.

*Практика***.** Печать моделей

*Оборудование.* Ноутбуки , мыши компьютерные; Программное обеспечение для 2D-3D моделирования (КОМПАС 3D, SketchUp), 3D – принтер

#### **3.13 Доработка и доводка деталей.**

*Практика:* Обработка мультитулом. Обратная разработка деталей *Оборудование.* Многофункциональный инструмент (мультитул);

### **Модуль 2 – Расширенные возможности КОМПАС -3D**

#### **1. Поверхностное моделирование**

**1.1 Использование твердотельных операций в процессе моделирования.** 

*Теория.* Выполнение копий геометрии детали и сохранение отраженной копии модели.

*Практика***.** Внесение изменений в деталь по заданию преподавателя

Построение объектов окружающего мира - елочные украшения (на выбор обучающихся).

*Оборудование.* Ноутбуки , мыши компьютерные; Программное обеспечение для 2D-3D моделирования (КОМПАС 3D, SketchUp)

### **1.2 Основы создания деталей. Создание листовых деталей.**

*Теория.* Преобразование деталей в листовые. Гибка детали. Построение разверток. Установки параметров чертежа. Создание нового чертежа. Чертежные виды. Нанесение размеров.

*Практика***.** Построение разверток куба, пирамиды, призмы, октаэдра.

Выполнение чертежей деталей с главным и основными проекционными видами

*Оборудование.* Ноутбуки , мыши компьютерные; Программное обеспечение для 2D-3D моделирования (КОМПАС 3D, SketchUp)

**1.3 Основы создания чертежей. Свойства модели. Создание и назначение материала модели. Создание и заполнение параметров модели**

*Теория.* Подготовка модели к созданию технической документации.

*Практика***.** Подготовка модели к созданию технической документации.

Выполнение деталей по чертежам предложенным преподавателем.

*Оборудование.* Ноутбуки, мыши компьютерные; Программное обеспечение для 2D-3D моделирования (КОМПАС 3D, SketchUp)

#### **1.4 Твердотельные операции: Сопряжение и Плавное сопряжение**

*Теория.* Сопряжение различных геометрических фигур между собой,

сопряжение фигуры и точки. Направляющие.

*Практика***.** Сопряжение различных геометрических фигур между собой, сопряжение фигуры и точки. Направляющие.

*Оборудование.* Ноутбуки, мыши компьютерные; Программное обеспечение для 2D-3D моделирования (КОМПАС 3D, SketchUp)

# **1.5 Печать 3D моделей**

*Теория.* Техника безопасности работы с 3D – принтером. Подготовка аппарата к работе.

*Практика***.** Печать моделей

*Оборудование.* Ноутбуки, мыши компьютерные; Программное обеспечение для 2D-3D моделирования (КОМПАС 3D, SketchUp), 3D – принтер

## **1.6 Доработка и доводка деталей.**

*Практика*. Обработка мультитулом. Обратная разработка деталей *Оборудование.* Многофункциональный инструмент (мультитул);

## **2. Создание механизмов**

### **2.1 Сборка деталей**

*Теория.* Анализ устройства работы. Вычленение узлов. Определение зависимостей. Изучение возможностей свободного стиля. Получение твердого тела. Создание кузова автомобиля.

*Практика***.** Выполнение сборки паровой машины.

Создание кузова автомобиля.

*Оборудование* Ноутбуки, мыши компьютерные; Программное обеспечение для 2D-3D моделирования (КОМПАС 3D, SketchUp)

## **2.2 Основы создания чертежей**

*Теория.* Назначение сборочного чертежа. Оформление сборочного чертежа.

*Практика***.** Создание сборочных чертежей. Простановка габаритных и монтажных размеров. Простановка позиций.

Создание сборочных чертежей. Простановка габаритных и монтажных размеров. Простановка позиций.

Создание сборочных чертежей. Простановка габаритных и монтажных размеров. Простановка позиций.

*Оборудование* Ноутбуки, мыши компьютерные; Программное обеспечение для 2D-3D моделирования (КОМПАС 3D, SketchUp)

# **2.4 Сборка деталей.**

*Практика***.** Выполнение собственного проекта

Ноутбуки , мыши компьютерные; Программное обеспечение для 2D-3D моделирования (КОМПАС 3D, SketchUp)

## **2.5 Создание простых механизмов.**

*Теория.* Поверхности кулачкового соединения и ременной передачи. Коэффициент трения.

*Практика***.** Создание кулачкового механизма и ременной передачи.

*Оборудование* Ноутбуки, мыши компьютерные; Программное обеспечение для 2D-3D моделирования (КОМПАС 3D, SketchUp)

# **2.6 Сборка деталей**

*Практика***.** Выполнение собственного проекта

*Оборудование* Ноутбуки, мыши компьютерные; Программное обеспечение для 2D-3D моделирования (КОМПАС 3D, SketchUp)

## **2.7 Создание простых механизмов.**

*Практика***.** Выполнение собственного проекта

*Оборудование* Ноутбуки, мыши компьютерные; Программное обеспечение для 2D-3D моделирования (КОМПАС 3D, SketchUp)

## **2.8 Сборка деталей**

*Практика***.** Выполнение собственного проекта

*Оборудование* Ноутбуки, мыши компьютерные; Программное обеспечение для 2D-3D моделирования (КОМПАС 3D, SketchUp)

# **2.9 Печать 3D моделей**

*Теория.* Техника безопасности работы с 3D – принтером. Подготовка аппарата к работе.

*Практика***.** Печать моделей

*Оборудование* Ноутбуки, мыши компьютерные; Программное обеспечение для 2D-3D моделирования (КОМПАС 3D, SketchUp), 3D – принтер

## **2.10 Доработка и доводка деталей.**

*Практика*. Обработка мультитулом. Обратная разработка деталей *Оборудование.* Многофункциональный инструмент (мультитул);

# **3. Визуализация и анимация**

## **3.1 Рендеринг модели**

*Теория.* Загрузка собственных сцен и текстур.

*Практика***.** Выполнение собственного проекта

*Оборудование* Ноутбуки, мыши компьютерные; Программное обеспечение для 2D-3D моделирования (КОМПАС 3D, SketchUp)

# **3.2 Изготовление прототипов**

*Теория.* Принцип работы 3D принтера. Сохранение файла в формат, для печати на 3D принтере. Настройка 3D принтера.

*Практика***.** Печать деталей из собственного проекта

*Оборудование.* Ноутбуки , мыши компьютерные; Программное обеспечение для 2D-3D моделирования (КОМПАС 3D, SketchUp)

# **3.3 Создание простых механизмов**

*Практика***.** Выполнение собственного проекта *Оборудование.* Ноутбуки, мыши компьютерные; Программное обеспечение для 2D-3D моделирования (КОМПАС 3D, SketchUp)

# **3.4 Печать 3D моделей**

*Теория.* Техника безопасности работы с 3D – принтером. Подготовка аппарата к работе.

*Практика***.** Печать моделей

*Оборудование* Ноутбуки, мыши компьютерные; Программное обеспечение для 2D-3D моделирования (КОМПАС 3D, SketchUp), 3D – принтер

## **3.5 Доработка и доводка деталей.**

*Практика*. Обработка мультитулом. Обратная разработка деталей *Оборудование.* Многофункциональный инструмент (мультитул);

# **4. Создание конструкторской документации**

## **4.1 Создание конструкторской документации**

*Теория.* [Виды конструкторских документов.](http://yandex.ru/clck/jsredir?bu=ffg03d&from=yandex.ru%3Bsearch%2F%3Bweb%3B%3B&text=&etext=4147.VqVovYx07CanzziZQxFRRwCvOhcGIa6E8NVeZM-DXTtslPsphcKIASHwKTyTPrIWNtebspxLv-tP49E3fFYvpj9NAzljh9uhaQ6iGnzrs7HjUAINJ0KaqECzkESyRF8S.22379e7a5ed018d3183db608d43dad9bc3997e65&uuid=&state=PEtFfuTeVD5kpHnK9lio9dFa2ePbDzX7kPpTCH_rtQkH2bBEi5M--bO-cYhaTVRUybkq5bCQtn6JVk60aPrx4khDLPAEn9-o&&cst=AiuY0DBWFJ5Hyx_fyvalFLrJv7QE0VKJrRn5DEuC2CGM7uI3rS1PQfmjWPtPOdJ2iaGhe2fzFUW1ZFRcVNxgPzD8hS60i2qSXXpkKqlpUurzIvJjwCPigOwrQtuoUsslgi9caJ352447cQSD8tjttUgkQPWyESfEIw2v3B_UvhBhTVZ7mtCxEhusiAztabdee2Y7MxDFDyIZDBW9mlyabIfBwK4wHyFbB_7oE1jI-gEuIDyewpW33ylKP5Ma81tMToDaM4JmWXylLX3KBGXJh0Q9ERuEFndf6hP6iqBJG0ncIHXDLEniBgVC26ZzNbinhyetoWOtuVq_DXPLBrrWLpPlYkoxSTlSODCT22mJFCYxyAszFu-4IvvwVkZhZgGIlSaReN6QoN9OwYjW3jsaGMAQC7FQ0Zpz8RmJ0XCiiEL5MpmwMnHGN43mExcCAn-ROp1ERKgXHAZyZHbq-VoT52uFQ3Z951NVjpvxH8hI7_jpPlDrg6jvwwBzqHRGeUEgiMIl9tPmNtf0IBEmUiCp3pJQFungIBQmjmgN7IphZLGi053kDTBmUs2_D9m0maRhjeePEv_C_TyQGMRYOuNBjcBP3Y7pydLdTPr7PJc9_b4Ua1D2aEdZ-A3DukBkqZfXfjTV2m4njB8U47ia5nwRsz1e8JKSu7kmB-v5aFCOW7NYLN3wRiaNUuOcM9Rzxzto7LXhZX8ZUgN8JC1bq74zB4eB9bizJ2qwt7R8S5P1z5tR0SI7aUTNogBSP0PCfaRXoEAVeXYWU8Hcc_1ZTvPdjd35Lpz6h6q8EolVhyck2CAbmiYmggQFkwt01HPVj2iQLpAI_YK1rVd0mME2ubhBTyfTsfFzar97Ul0OU7cgQ90,&data=UlNrNmk5WktYejY4cHFySjRXSWhXTDA3MVkzSkItSGRNWEE5VWExd1g3MVIxOGhiUTBvLWdvUXJTaHd0dlkzNlRXY3Jod09wZGx5X1lla3dJcDRQbXZmMnBRc19VVDIzejhvMHphWElWZG1zanJYZndUOVd4ZjMxdklSeTFKckw2clBrMEV3UlpnTSw,&sign=92502e5925b0285395dcb4c9ac39f037&keyno=0&b64e=2&ref=orjY4mGPRjk5boDnW0uvlrrd71vZw9kpVBUyA8nmgRGGniRDizg1qX6U4gA2S8YSjg0FoE0UTQGfxzSWVuwUijL5VHLbO29vphOfGziM-MImEFeHunH0--NXv8xU-pF3gZ42g9WwtTOA9aqKx2ItU2MQiJSJWv54yHLCZPL0XmhfZ-ow6EZbOA0S7w9cXkrNnxsg7LfX1wHEpHoJZxDqoUrtJNL6nlN7GqYfU_Oa9XWoA8nZjzpRW5vdBVetNoVD-J10R58F1dDb-84k8y_8k5iD-WoiFNL6Aby-WebymM9Hr_KFDCgLVB63JEDq8_pOeC99BmCNlpY,&l10n=ru&rp=1&cts=1565876640007&hdtime=22265.645) графические и текстовые **документы**, которые, в совокупности или в отдельности, определяют состав и устройство изделия и содержат необходимые данные для его разработки, изготовления, контроля, приемки, эксплуатации и ремонта. Чертеж. Спецификация. Схема.

*Практика***.** Чертеж. Спецификация. Схема.

Выполнение собственного проекта. Распечатка документации на

многофункциональное устройство (МФУ).

*Оборудование* Ноутбуки, мыши компьютерные; Программное обеспечение для 2D-3D моделирования (КОМПАС 3D, SketchUp), МФУ

# **5. Рабочая визуализация. Работа с режущим плоттером.**

*Теория.* Изучение основ работы с режущим плоттером и методов проектирования 3D-моделей в КОМПАС 3D.

*Практика***.** 3D-моделирование и раскрой материала на режущем плоттере. *Оборудование.* Ноутбуки, мыши компьютерные; Программное обеспечение для 2D-3D моделирования (КОМПАС 3D, SketchUp), режущим плоттером

# **6. Защита проектов**

# **6.1 Защита проектов**

*Практика***.** Представление и защита собственного проекта *Оборудование* Ноутбуки, мыши компьютерные; Программное обеспечение для 2D-3D моделирования (КОМПАС 3D, SketchUp),

# **2. Комплекс организационно-педагогических условий 2.1 Календарный учебный график на 2023-2024 уч.год**

Год обучения -1 Количество учебных недель-36 Количество учебных дней-72

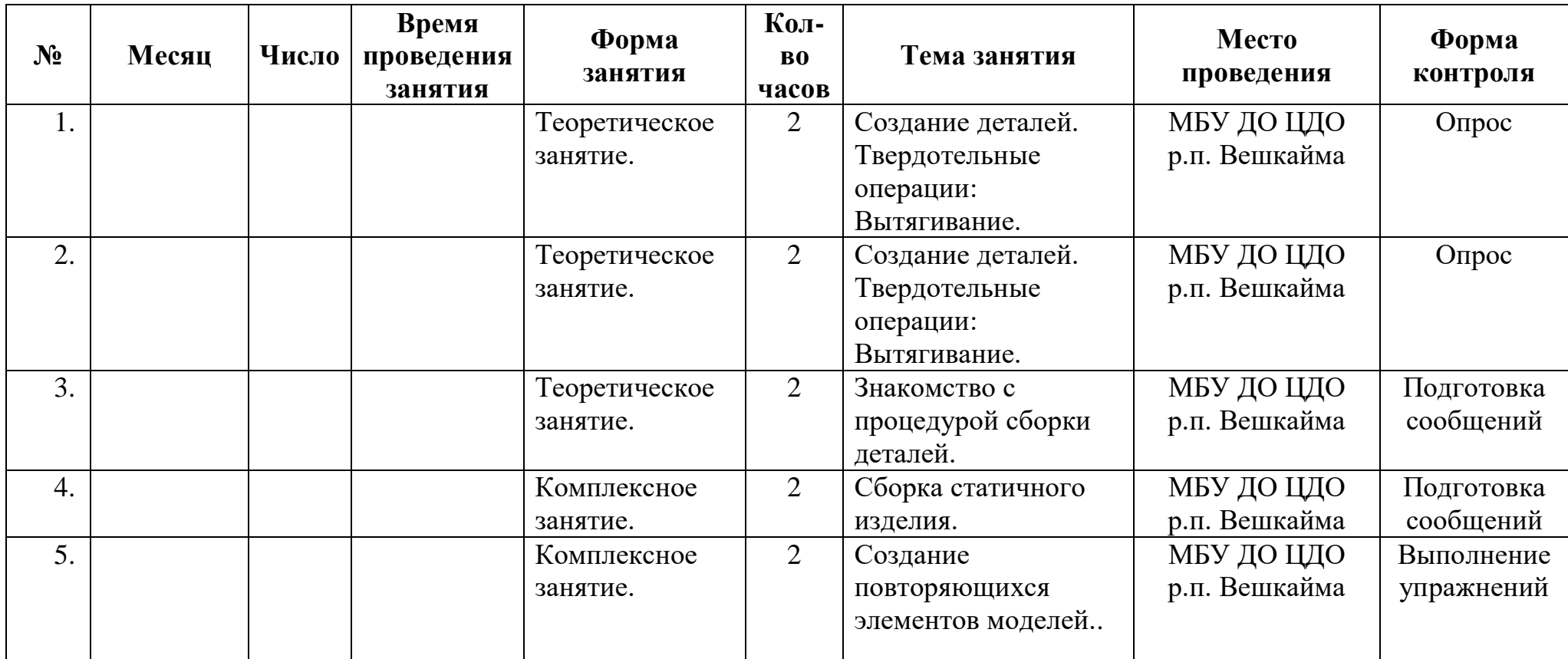

1 модуль

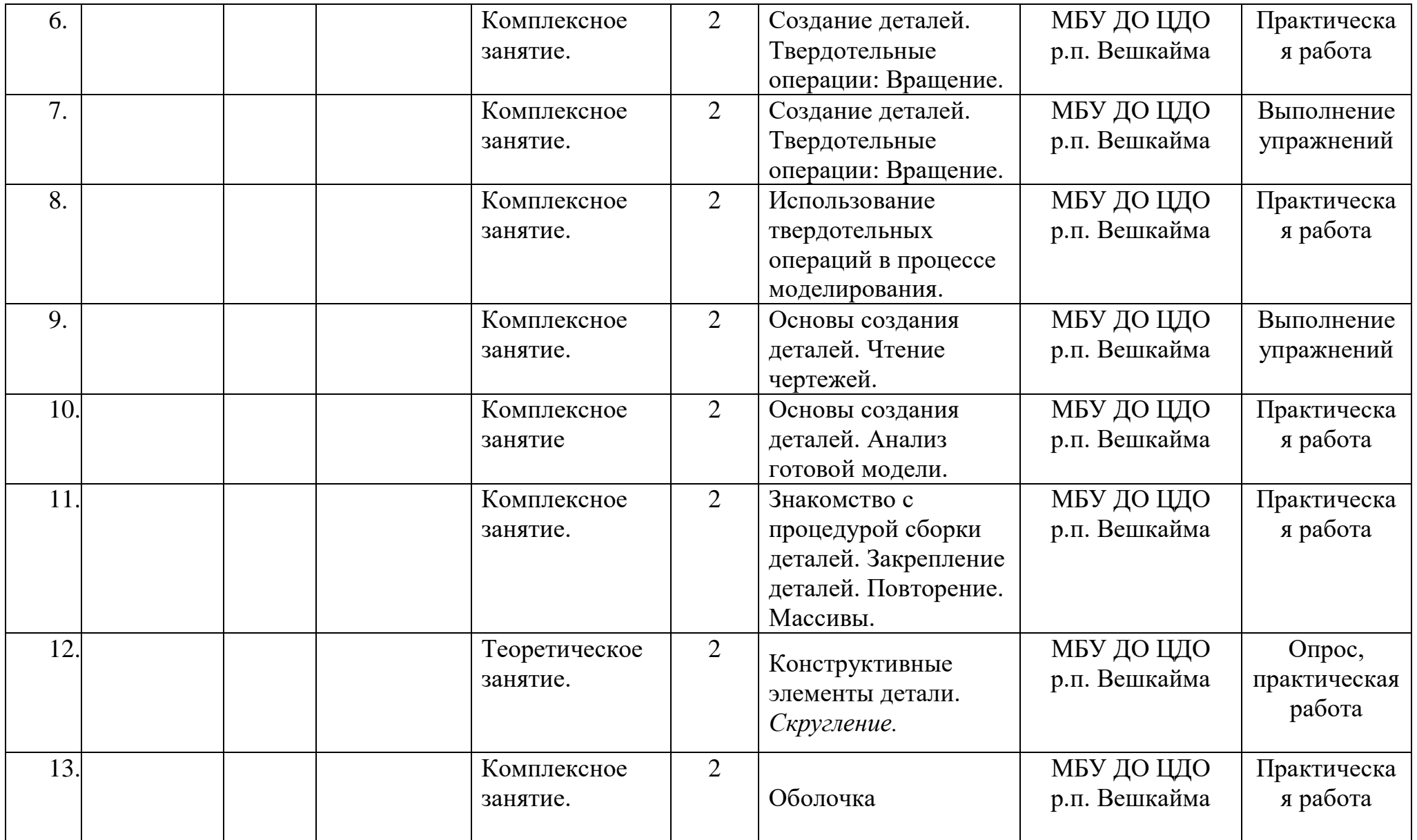

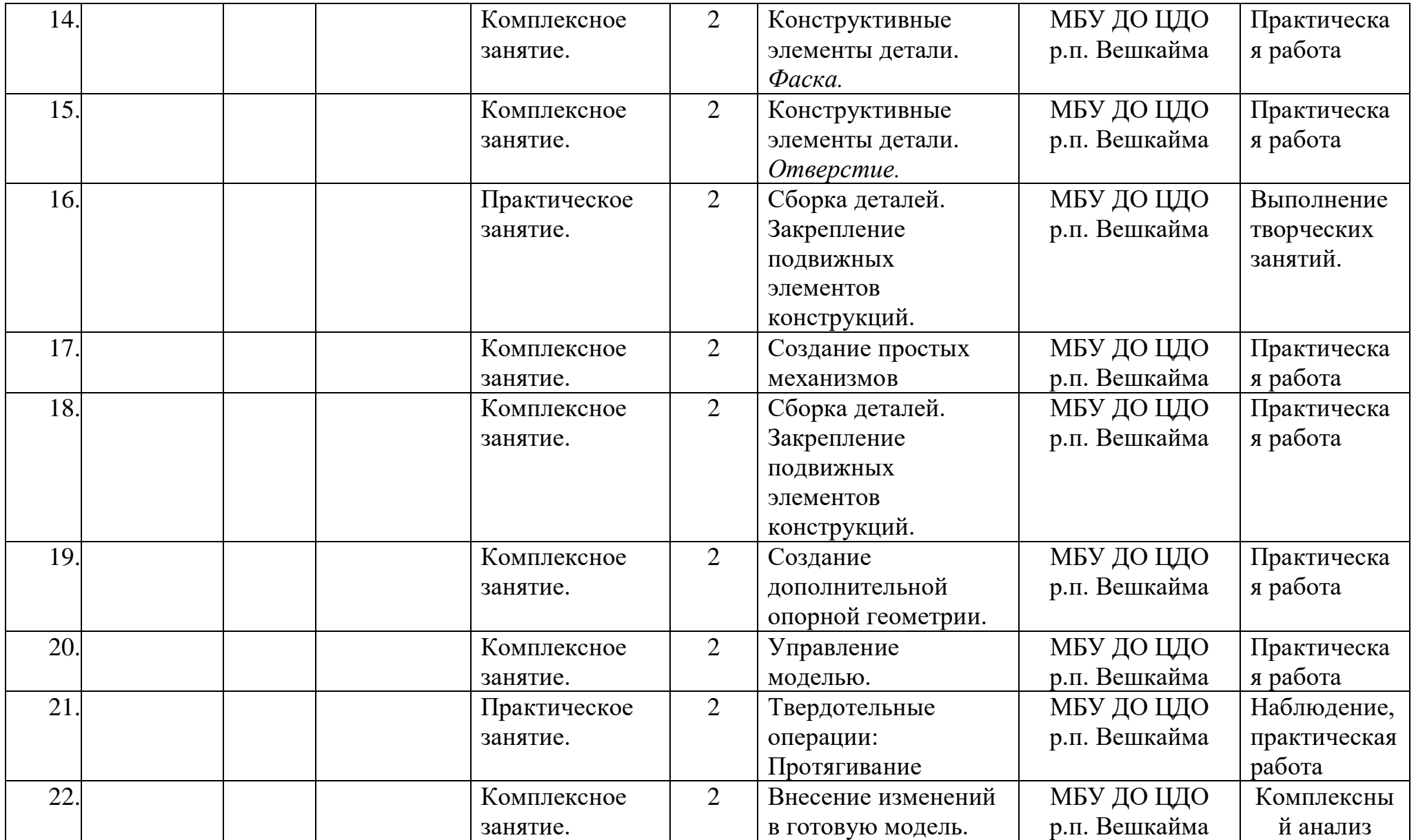

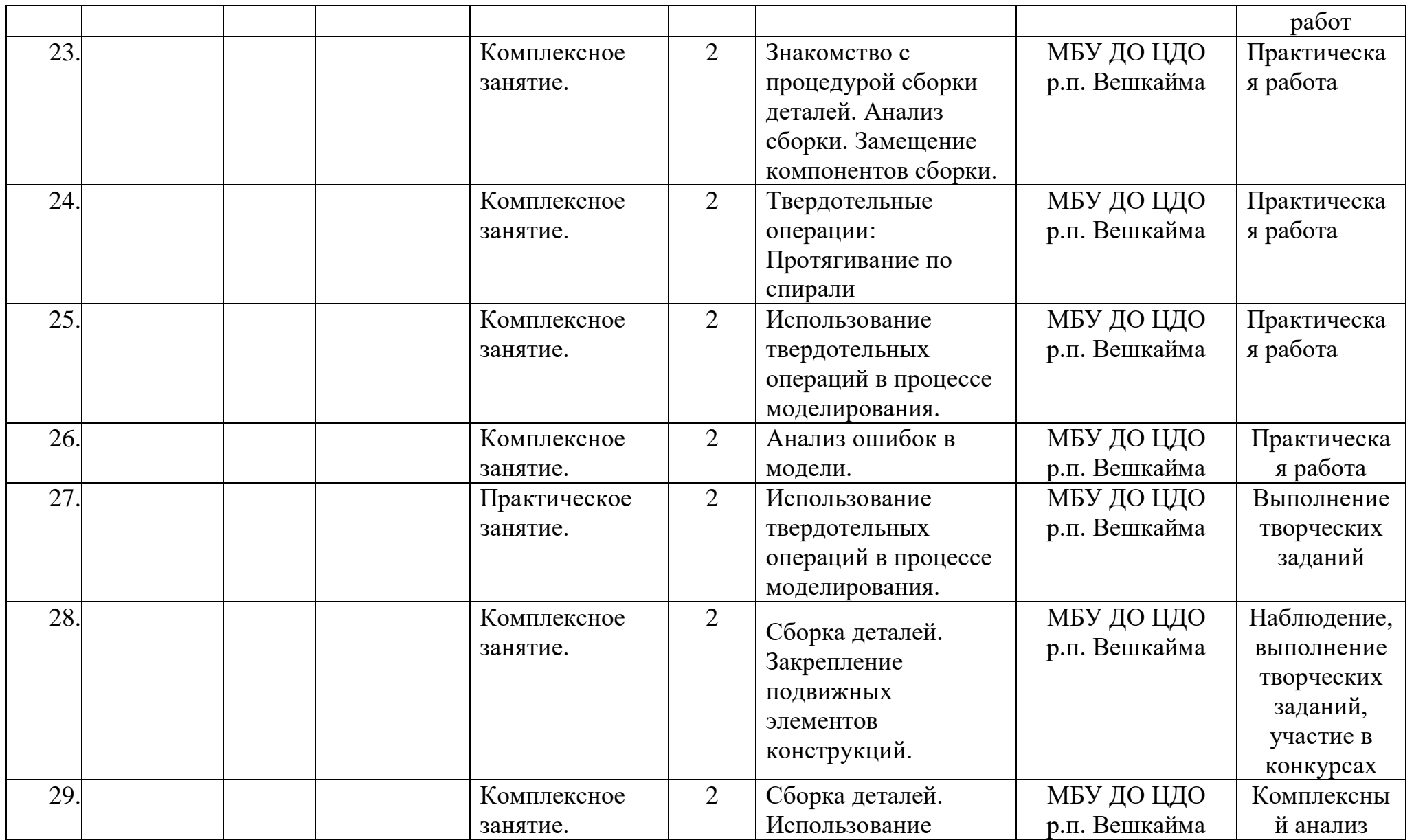

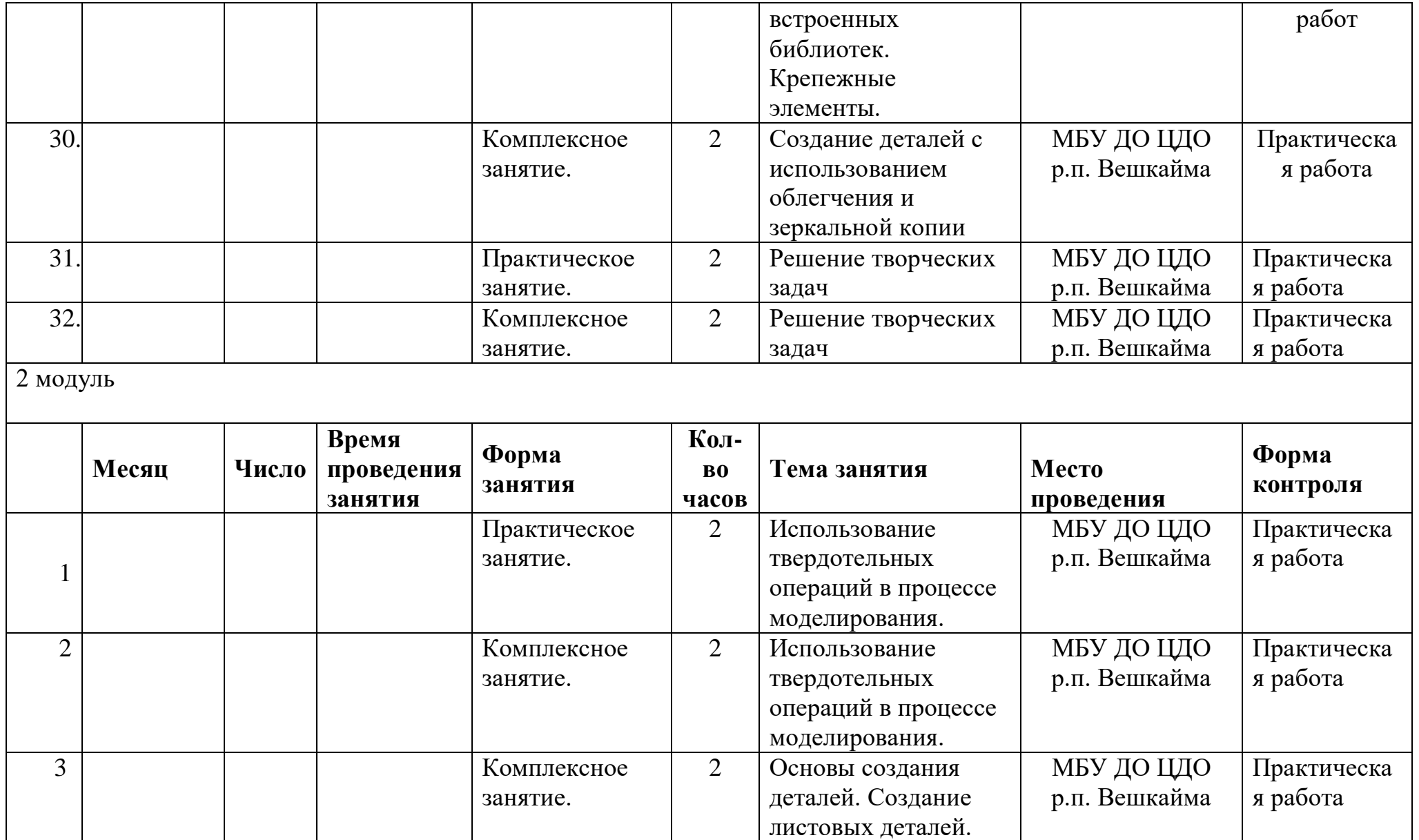

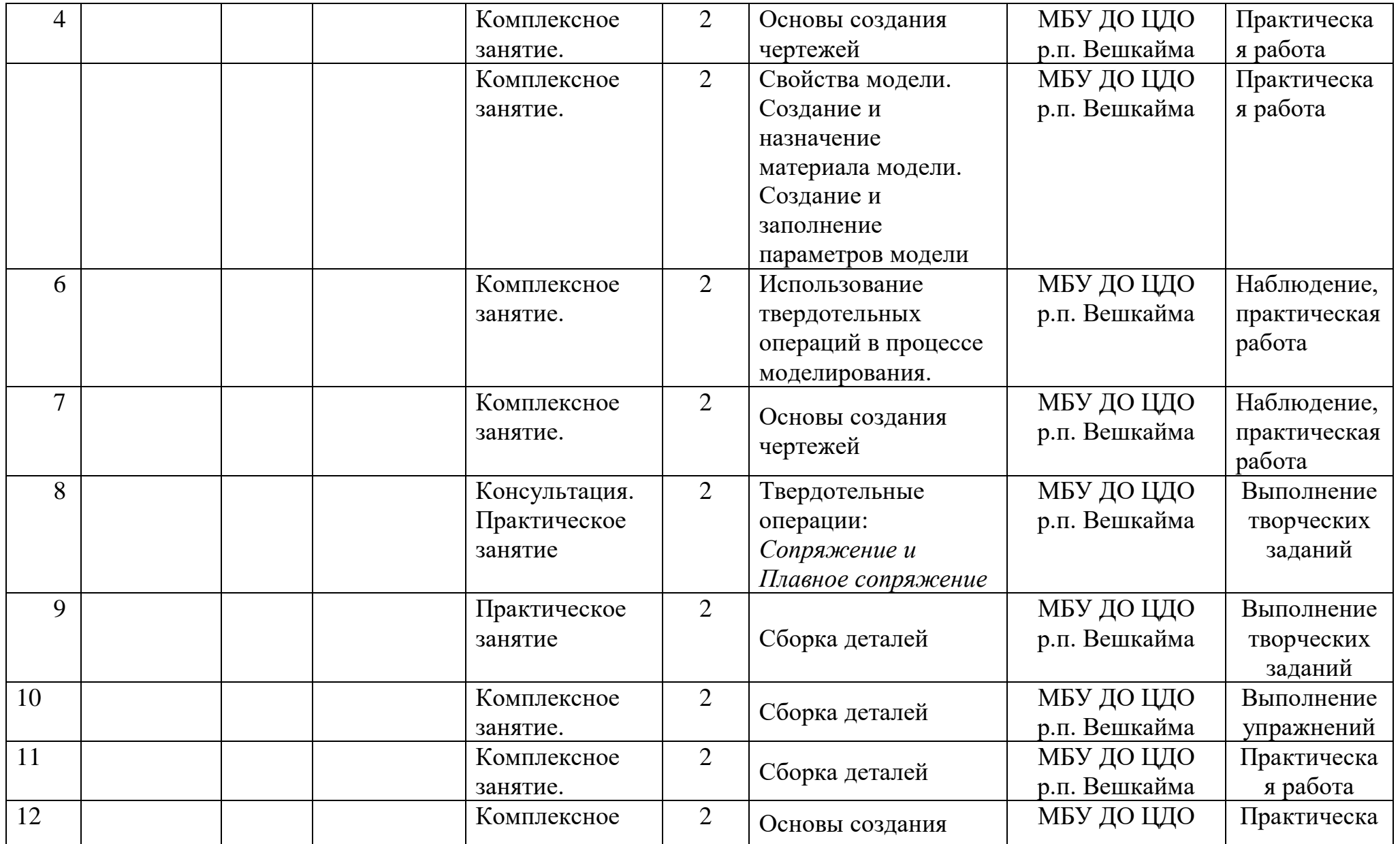

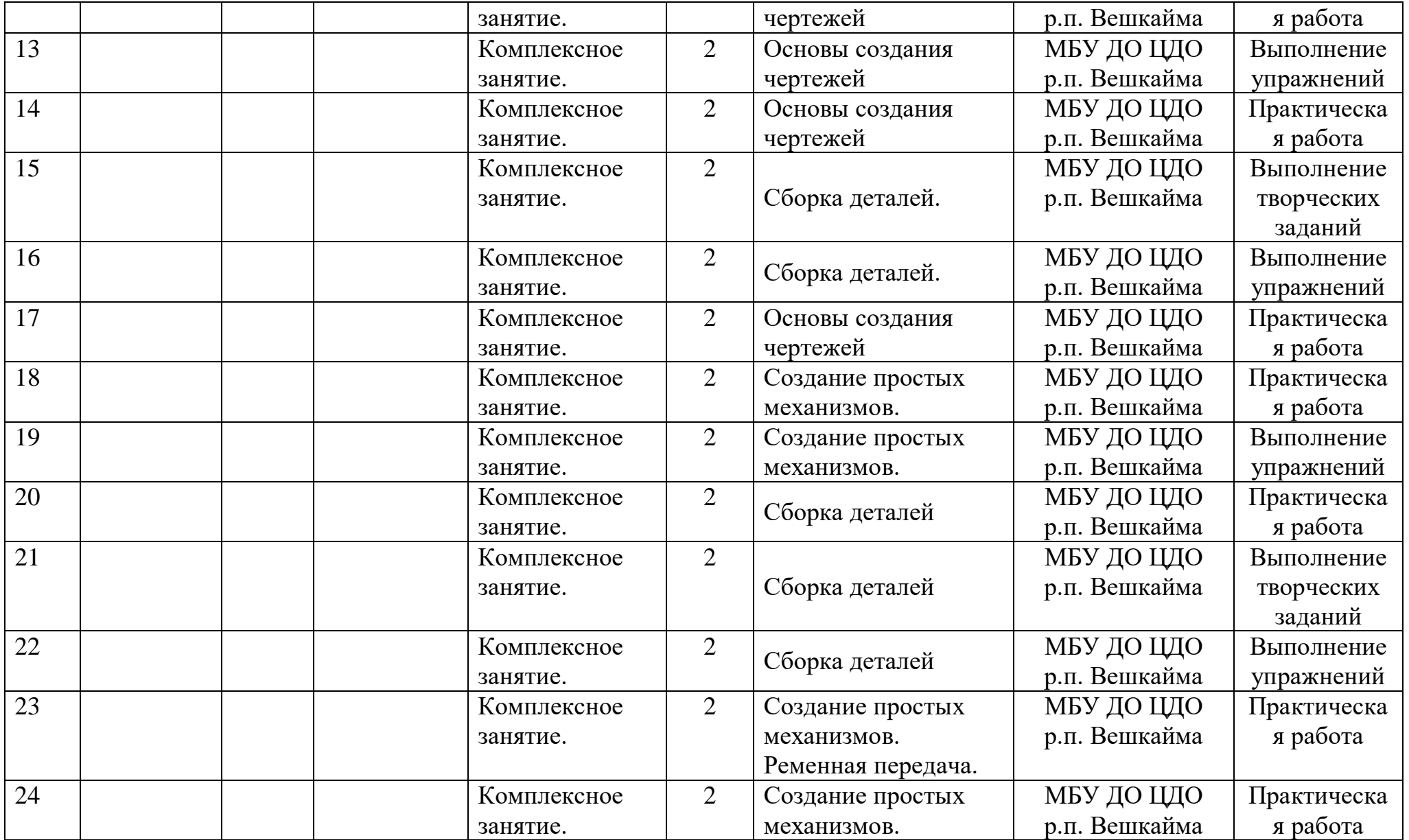

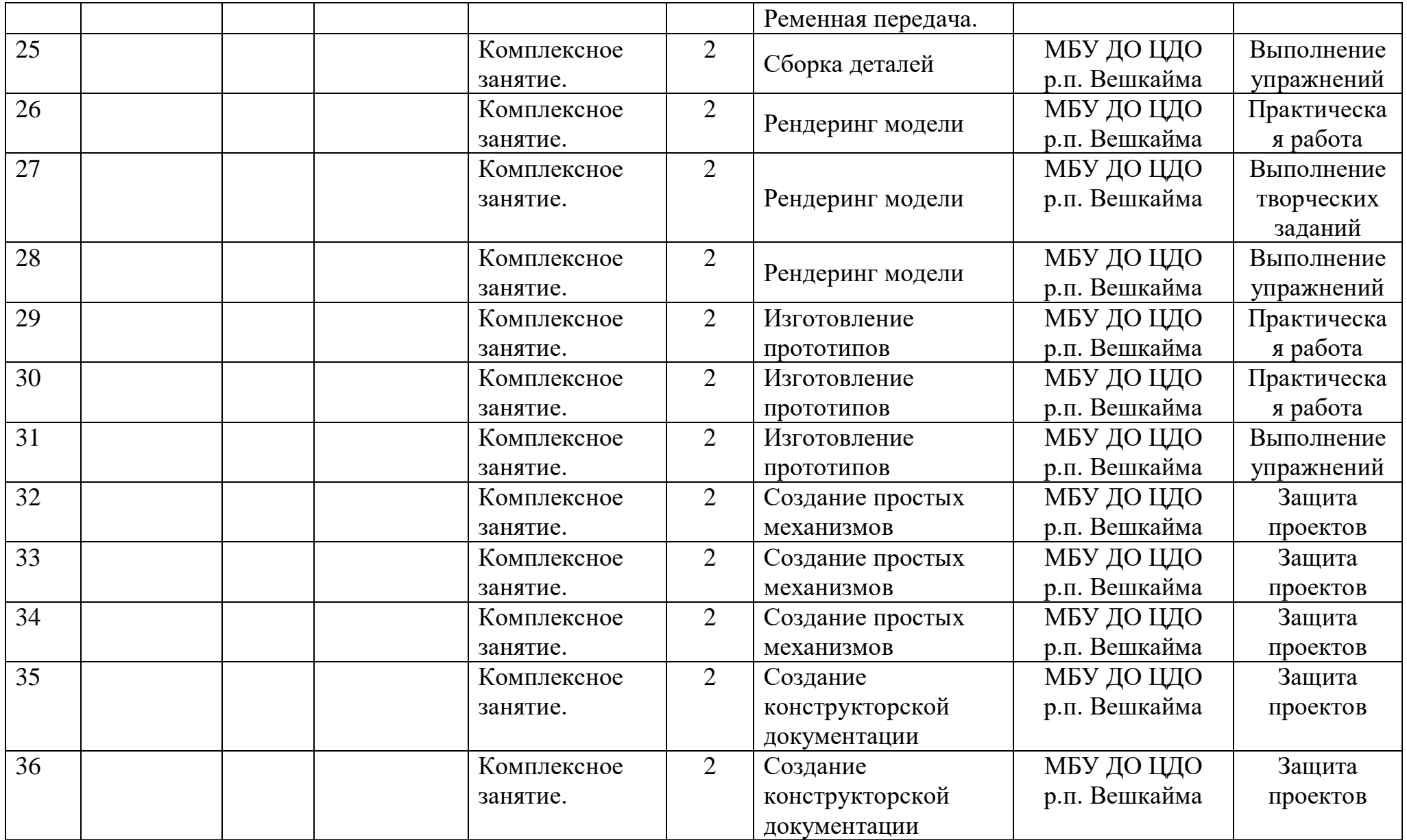

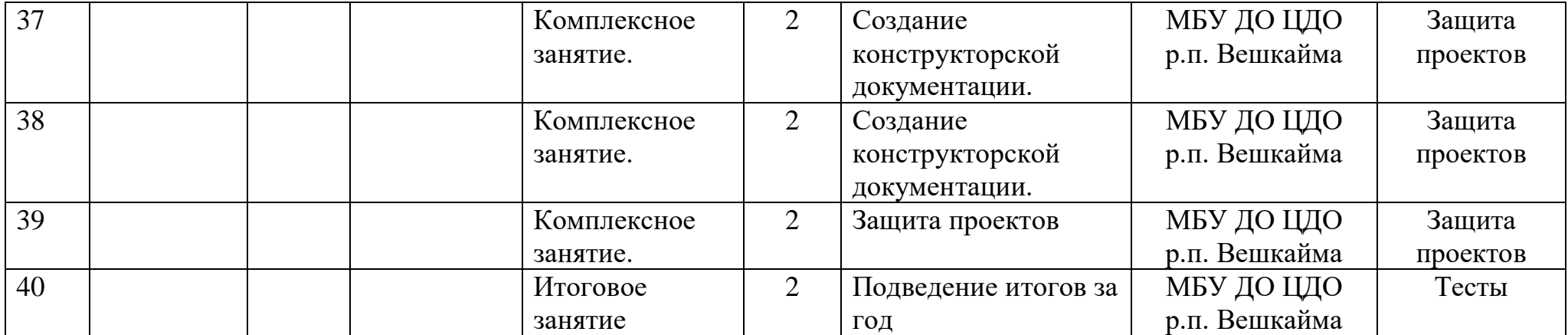

**\**

### **2.2 Условия реализации программы**

# **Материально- технические условия реализации программы** *Характеристика помещения для занятий по программе*

Кабинет для проведения занятий по Программе соответствует Санитарноэпидемиологические правила и нормативы СанПиН 2.4.4.3172-14 "Санитарноэпидемиологические требования к устройству, содержанию и организации режима работы образовательных организаций дополнительного образования детей"

- 1. Компьютерный класс не менее чем на 10 рабочих мест,
- 2. Локальная сеть,
- 3. Выход в интернет с каждого рабочего места,

# *Перечень оборудования, инструментов и материалов, необходимых для реализации программы:*

- 4. 3D-cканер-1
- 5. Многофункциональное устройство (МФУ) -1
- 6. Многофункциональный инструмент (мультитул) -1
- 7. Ноутбук-3
- 8. Режущий плоттер-1
- 9. 3D-принтер с закрытым корпусом-2
- 10.3D-ручка -10
- 11.Комплект расходных материалов для 3D-принтера-8
- 12. Комплект расходных материалов для 3D ручек -5
- 13.Программное обеспечение
- 14.Мышь компьютерная

# **Информационно - методические условия реализации программы**

# *Электронные образовательные ресурсы*

- 1. 3D-модели для 3D-принтера<https://3dtoday.ru/3d-models/>
- 2. Официальный адрес программы:<https://www.openscad.org/downloads.html>
- 3. Режим доступа: [http://metalworkinggroup.ru/o-3D-vizualizatsii](http://metalworkinggroup.ru/o-3D-vizualizatsii-proektirovaniya#close)[proektirovaniya#close](http://metalworkinggroup.ru/o-3D-vizualizatsii-proektirovaniya#close)
- 4. 3D печать. Энциклопедия 3D печати[:http://3Dtoday.ru/wiki/3Dprint\\_basics/](http://3dtoday.ru/wiki/3Dprint_basics/)
- 5. SLM производство деталей из металлических сплавов Режим доступа[:http://www.3D-format.ru/technologies/slm/](http://www.3d-format.ru/technologies/slm/)
- 6. Lumpics.ru [Электронный ресурс] Режим доступа: <http://lumpics.ru/programs-for-3D-modeling/>
- 7. Технологии быстрого прототипирования [Электронный ресурс] Режим доступа: [http://zelta.ru/files/3D\\_tech.pdf](http://zelta.ru/files/3D_tech.pdf)
- 8. Моделирование методом послойного наплавления (FDM)– Википедия [Электронный ресурс]–режим доступа[:http://3Dtoday.ru/wiki/FDM\\_print/](http://3dtoday.ru/wiki/FDM_print/)

#### *Использование электронного обучения и дистанционных технологий*

Для электронного обучения и обучения с применением дистанционных образовательных технологий используются технические средства, а также информационно-телекоммуникационные сети, обеспечивающие передачу по линиям связи указанной информации (образовательные онлайн-платформы, цифровые образовательные ресурсы, размещенные на образовательных сайтах, видеоконференции, вебинары - общение, платформа Сферум.

#### **Кадровое обеспечение**

Программа реализуется Статёниной Г.А педагогом дополнительного образования, имеющей профессиональное образование в области, соответствующей направленности программы.

#### **2.3 Формы аттестации**

Формы организации и содержания методов оценки уровня освоения программного материала.В основу изучения программы «3D-моделирование и прототипирование» положены ценностные ориентиры, достижение которых определяются определенными результатами. Для отслеживания результатов предусматривается педагогический контроль, который направлен на определение уровня усвоения программного материала, степень сформированности умений осваивать новые виды деятельности, развитие

коммуникативных способностей, рост личностного и социального развития ребенка.

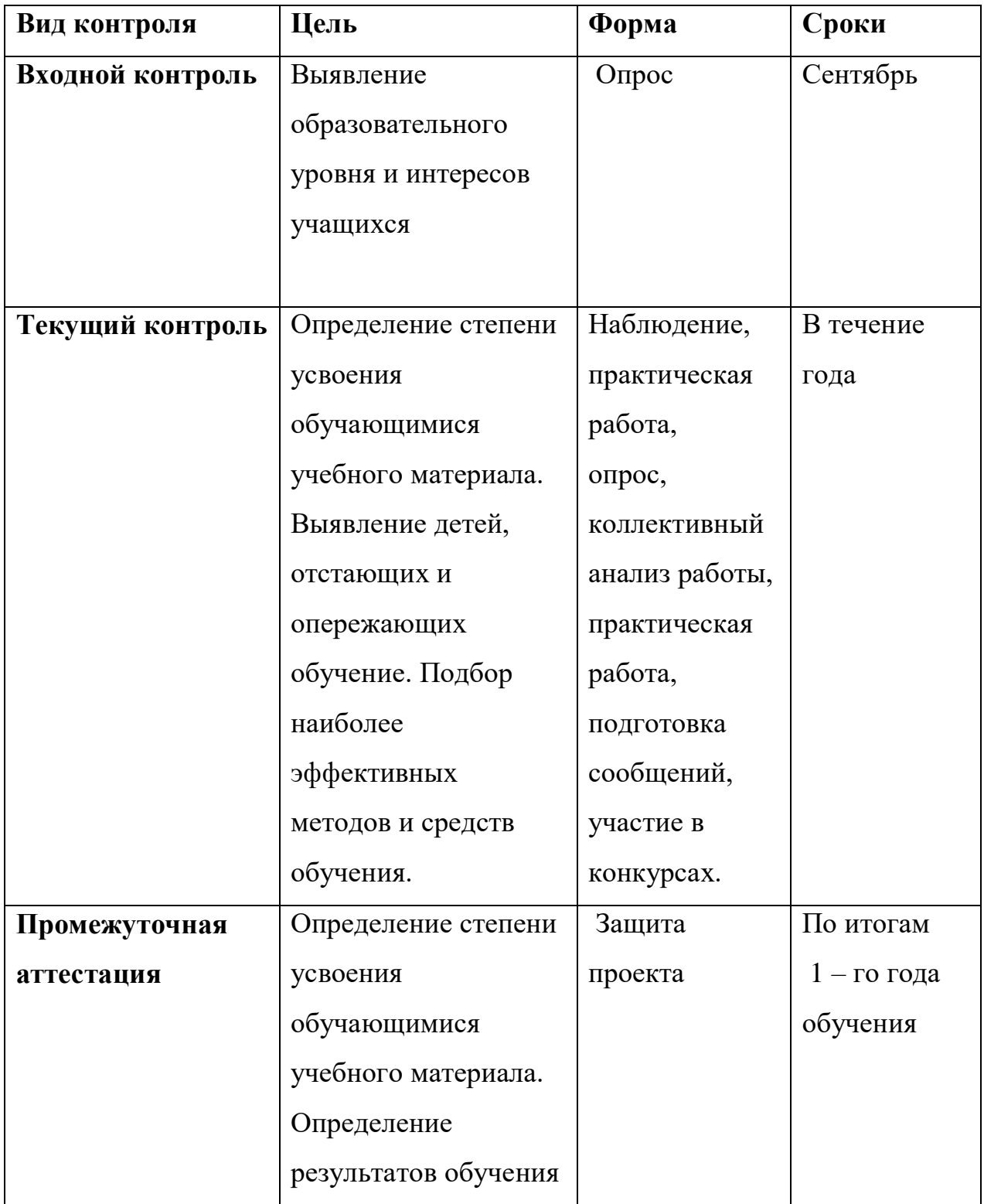

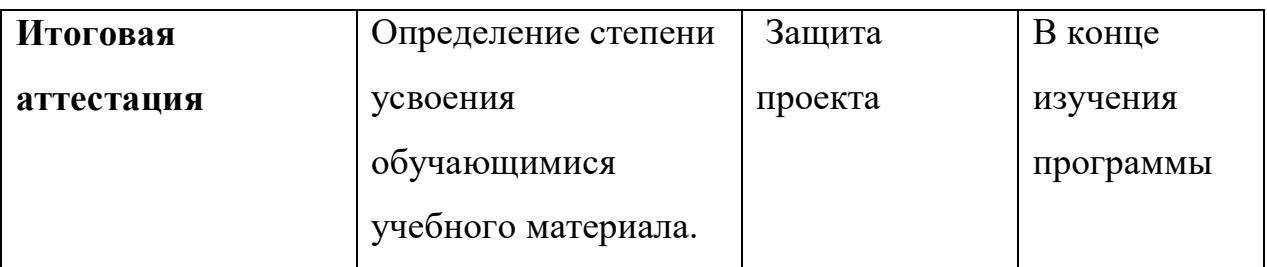

**Формы организации и содержания методов оценки уровня освоения программного материала** 

В основу изучения программы «3D-моделирование и прототипирование» положены ценностные ориентиры, достижение которых определяются определенными результатами. Для отслеживания результатов предусматривается педагогический контроль, который направлен на определение уровня усвоения программного материала, степень сформированности умений осваивать новые виды деятельности, развитие коммуникативных способностей, рост личностного и социального развития ребенка.

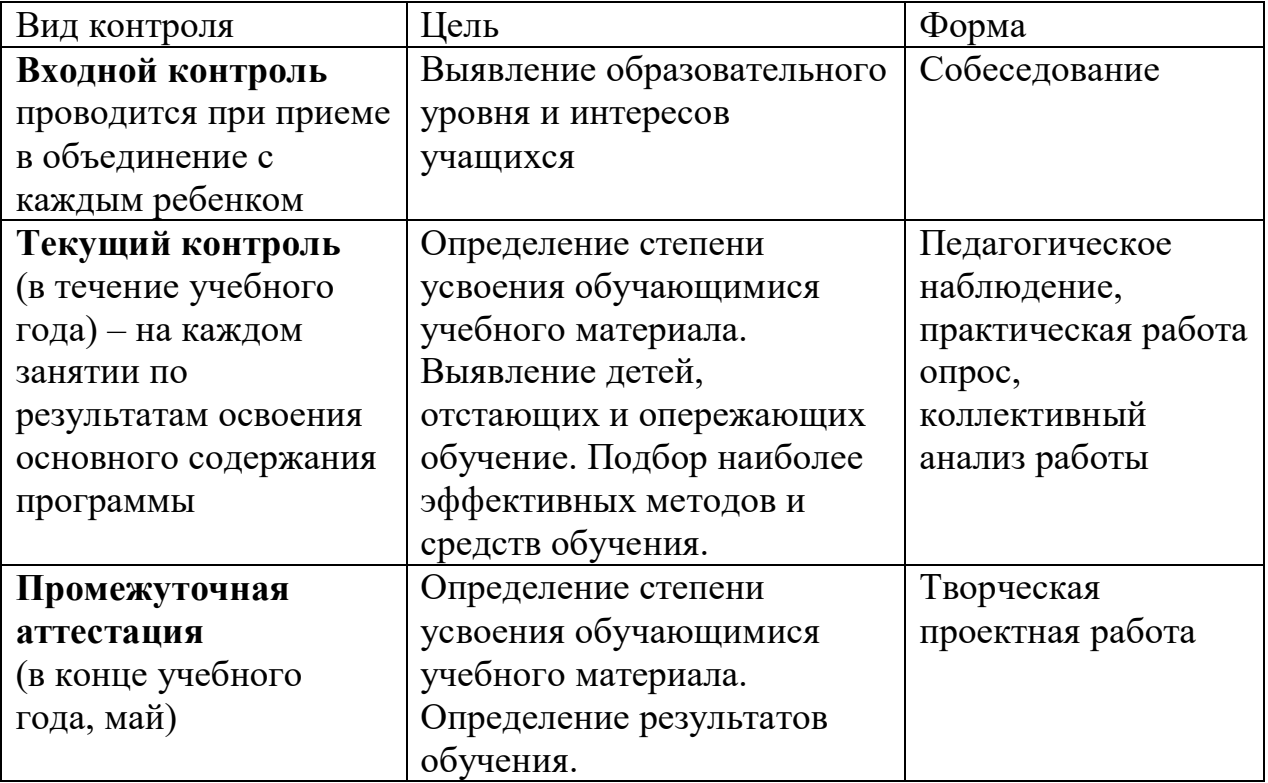

### **2.4.Оценочные материалы**

### **Оценка проектной деятельности обучающихся**

- 1)Процесс (Работа над проектом)
- 2)Результат проекта (Продукт проекта (что получилось в итоге)
- 3) Оформление проекта (Оформление проектной папки, видеоряда)
- 4) Защита проекта (Презентация своего продукта: уровень презентации)

# **Критерии оценивания работы над проектом**

**- Актуальность проекта** (обоснованность проекта в настоящее время, которая предполагает разрешение имеющихся по данной тематике противоречий);

 **самостоятельность** (уровень самостоятельной работы , планирование и выполнение всех этапов проектной деятельности самими учащимися, направляемые действиями координатора проекта без его непосредственного участия);

 **проблемность** (наличие и характер проблемы в проектной деятельности, умение формулировать проблему, проблемную ситуацию);

 **содержательность** (уровень информативности, смысловой емкости проекта);

 **научность** (соотношение изученного и представленного в проекте материала, а также методов работы с таковыми в данной научной области по исследуемой проблеме, использование конкретных научных терминов и возможность оперирования ими)

 **работа с информацией** (уровень работы с информацией, способа поиска новой информации, способа подачи информации - от воспроизведения до анализа);

 **системность** (способность рассматривать все явления, процессы в совокупности, выделять обобщенный способ действия и применять его при решении задач в работе);

**интегративность** (связь различных областей знаний);

## **Критерии оценивания «продукта» проектной деятельности**

 **Полнота реализации проектного замысла** ( уровень воплощения исходной цели, требований в полученном продукте, все ли задачи оказались решены);

 **соответствие контексту проектирования** (важно оценить, насколько полученный результат экологичен, т. е. не ухудшит ли он состояние природной среды, здоровье людей, не внесет ли напряжение в систему деловых (межличностных) отношений, не начнет ли разрушать традиции воспитания, складывавшиеся годами);

 **соответствие культурному аналогу, степень новизны** (проект как «бросок в будущее» всегда соотносится с внесением неких преобразований в окружающую действительность, с ее улучшением. Для того чтобы оценить сделанный в этом направлении вклад, необходимо иметь представление о соответствующем культурном опыте.);

**социальная (практическая, теоретическая) значимость;**

**эстетичность;**

 **потребность дальнейшего развития проектного опыта** (некий предметный результат, если он оказался социально значимым, требует продолжения и развития. Выполненный по одному предмету учебный проект обычно порождает множество новых вопросов, которые лежат уже на стыке нескольких дисциплин).

### **Критерии оценивания оформления проектной работы**

 **Правильность и грамотность оформления** (наличие титульного листа, оглавления, нумерации страниц, введения, заключения, словаря терминов, библиографии);

 **композиционная стройность, логичность изложения** (единство, целостность, соподчинение отдельных частей текста, взаимозависимость, взаимодополнение текста и видеоряда, Отражение в тексте причинноследственных связей, наличие рассуждений и выводов);

 **качество оформления** (рубрицирование и структура текста, качество эскизов, схем, рисунков);

 **наглядность** (видеоряд: графики, схемы, макеты и т.п., четкость, доступность для восприятия);

#### **самостоятельность**.

### **Критерии оценивания презентации проектной работы (продукта):**

 **Качество доклада** (композиция, полнота представления работы, подходов, результатов; аргументированность и убежденность);

 **объем и глубина знаний по теме** (или предмету) (эрудиция, наличие межпредметных (междисциплинарных) связей);

 **полнота раскрытия выбранной тематики исследования при защите**;

 **представление проекта** (культура речи, манера, использование наглядных средств, чувство времени, импровизационное начало, держание внимания аудитории);

 **ответы на вопросы** (полнота, аргументированность, логичность, убежденность, дружелюбие);

 **деловые и волевые качества докладчика** (умение принять ответственное решение, готовность к дискуссии, доброжелательность, контактность) ;

**правильно оформленная презентация**

## **2.5. Методические материалы**

- конспекты занятий;

- инструкции и презентации к занятиям;

- проектные задания, проекты и рекомендации к выполнению проектов,

- раздаточные материалы (к каждому занятию);

-положения о конкурсах и соревнованиях.

## *Особенности образовательной деятельности:*

 каждая тема программы опирается на науку и действительность и использует в своем содержании межпредметные связи;

- каждое занятие строится по схеме: а) установление объекта изучения, б) изложение основания теории вопроса, в) раскрытие инструментария изучения вопроса, г) объяснение и обсуждение следствия вопроса, д) определение границ применения данного знания или навыка;
	- е) практическая работа;
- в конце каждого раздела программы предусмотрены занятия обобщения и систематизации;
- уровень программных требований может быть уменьшен или расширен в зависимости от интересов и возможностей учащихся.

*Методы обучения:* беседа, демонстрация, упражнения тренировочного характера, практическая работа, игровое проектирование, консультации, самостоятельное изучение при работе с интернет - источниками,

#### *Педагогические технологии:*

- технология развития критического мышления;
- технология кейсов;
- технологии проектного обучения;
- технологии проблемного обучения;
- технологии организации исследовательской деятельности.

#### *Формы организации образовательной деятельности:*

- фронтальная предполагает подачу учебного материала всему коллективу обучающихся детей через беседу или лекцию на комплексных занятиях;
- индивидуальная-предполагает самостоятельную работу обучающихся, оказание помощи и консультации каждому из них со стороны педагога. Это позволяет, не уменьшая активности ребенка, содействовать выработке стремления и навыков самостоятельного творчества. Данная организационная форма позволяет готовить обучающихся к участию в конференциях и конкурсах, подготовить проекты;
- групповая позволяет ощутить помощь со стороны друг друга, учитывает возможности каждого, ориентирована на скорость и качество работы, приводит к разделению труда в группе (практические работы).

*Формы учебного занятия:* теоретическое занятие, практическое занятие, комплексное занятие; презентация работ, защита работ.

### **2.6. Воспитательный компонент программы**

При реализации дополнительной общеобразовательной программы **«3Dмоделирование и прототипирование»** в рамках воспитательного компонента предусмотрена реализация следующих модулей:

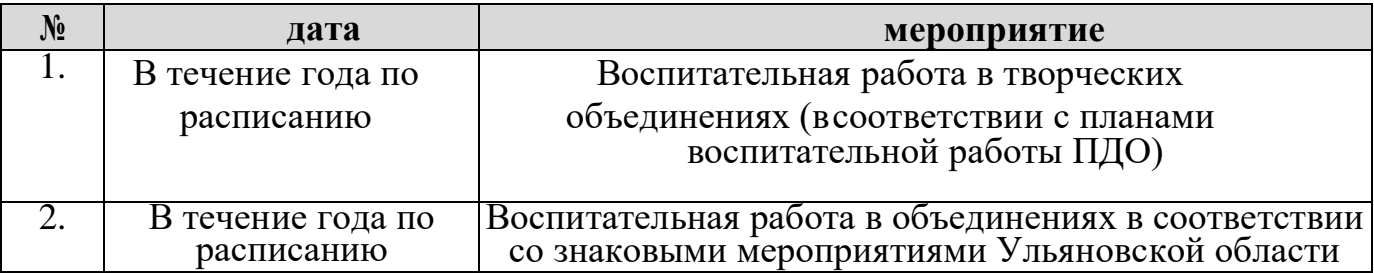

#### **«Учебное занятие»**

# **«Детское объединение»**

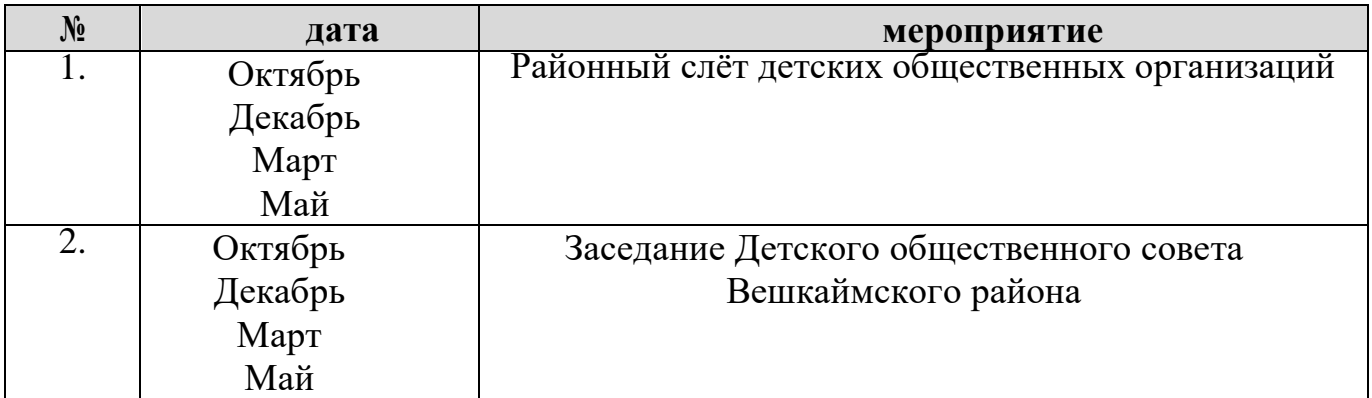

# **«Воспитательная среда»**

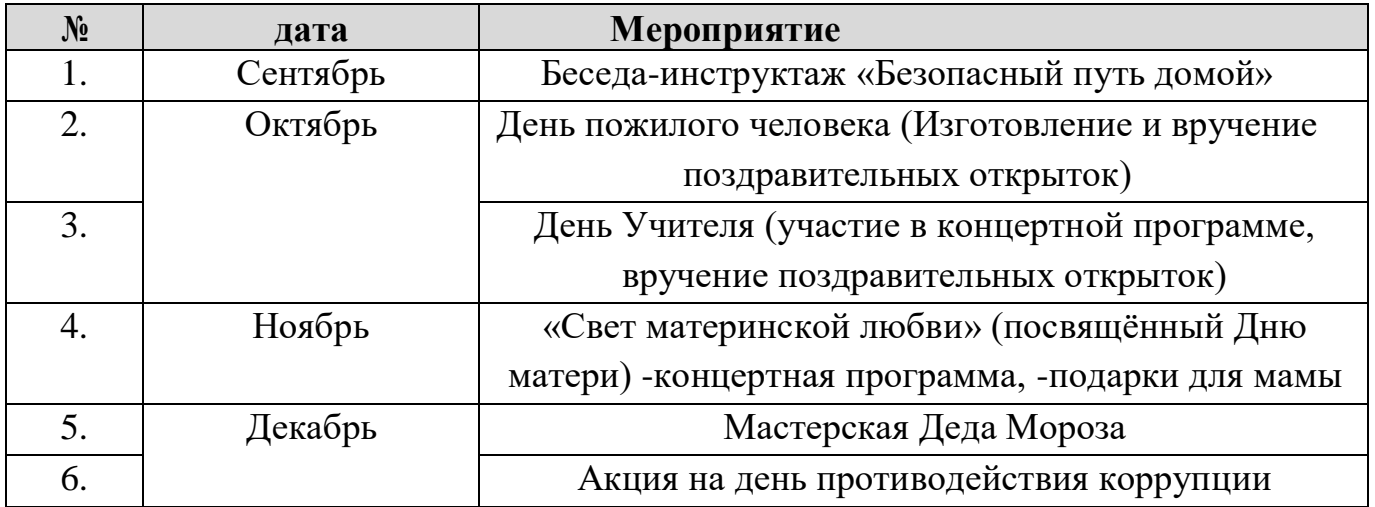

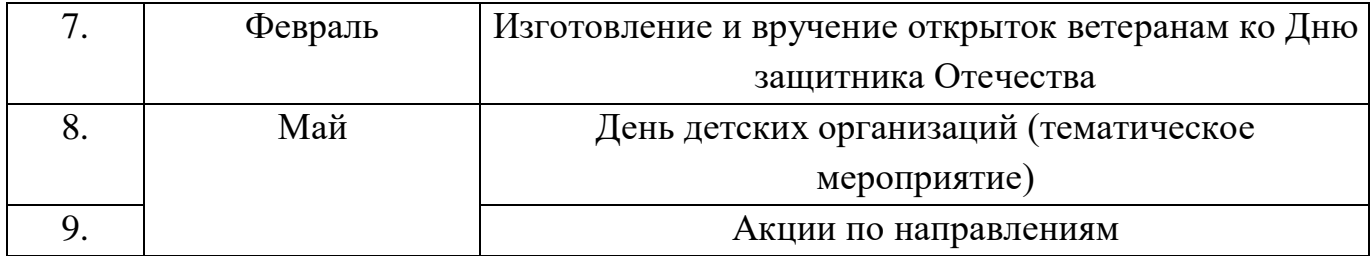

# **«Работа с родителями»**

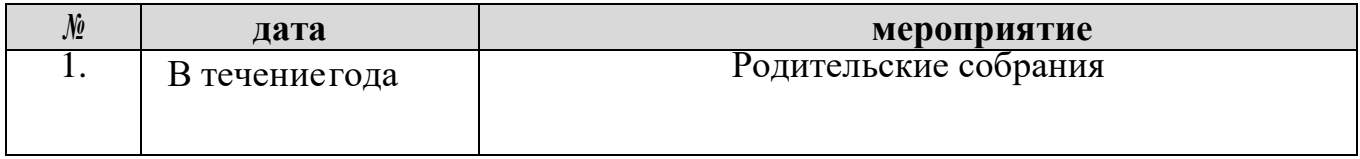

# **«Наставничество и тьюторство»**

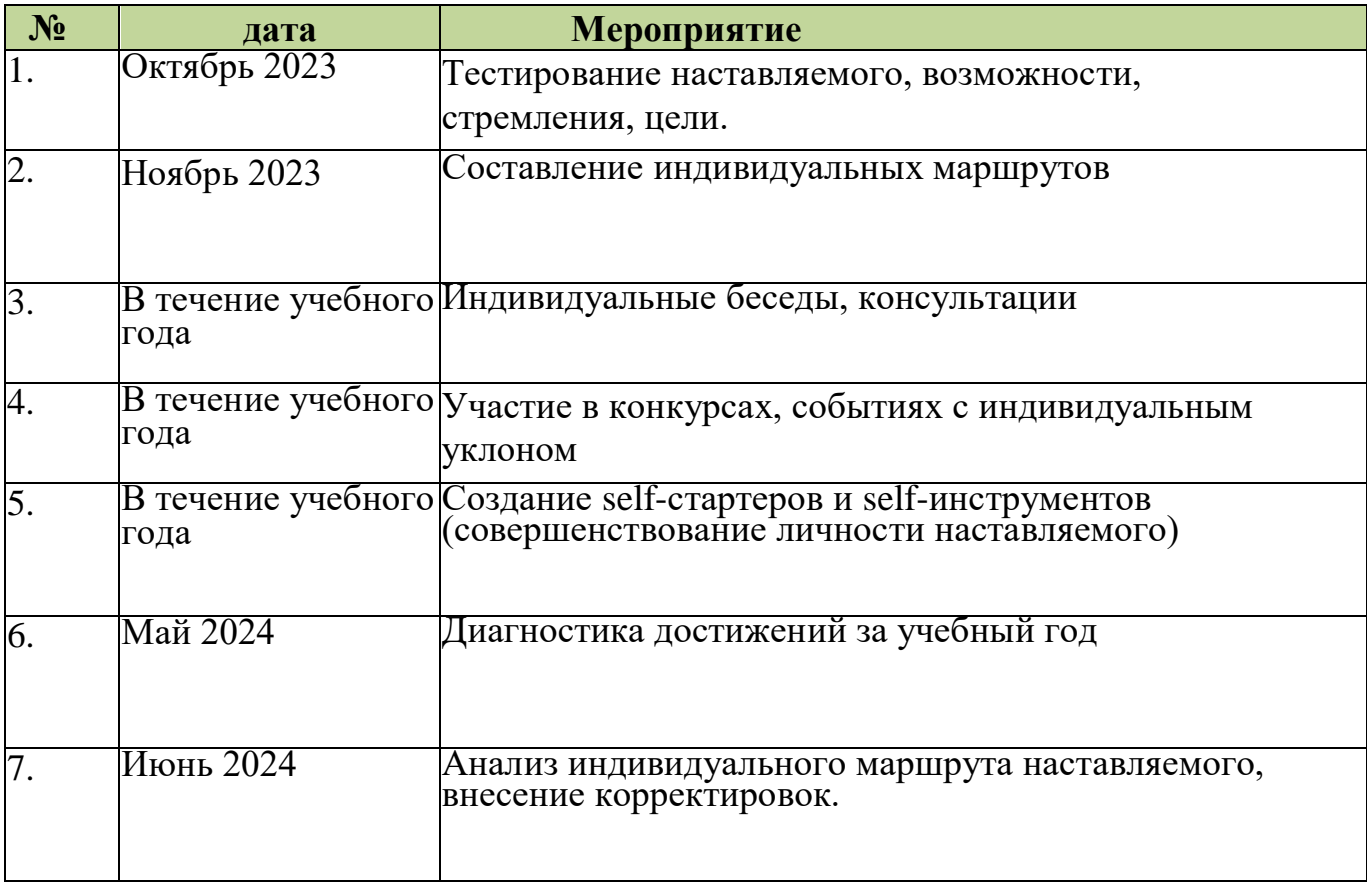

# **«Самоопределение»**

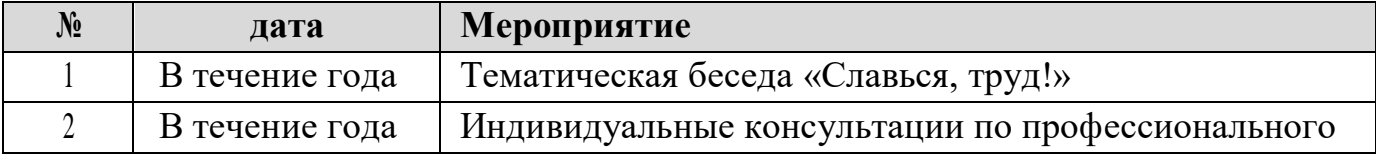

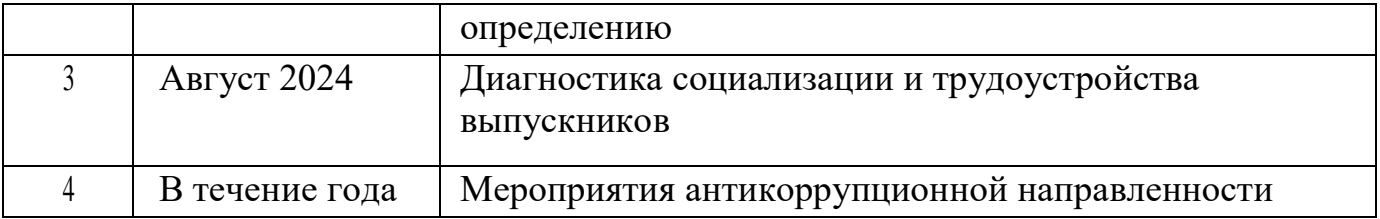

# **«Профилактика»**

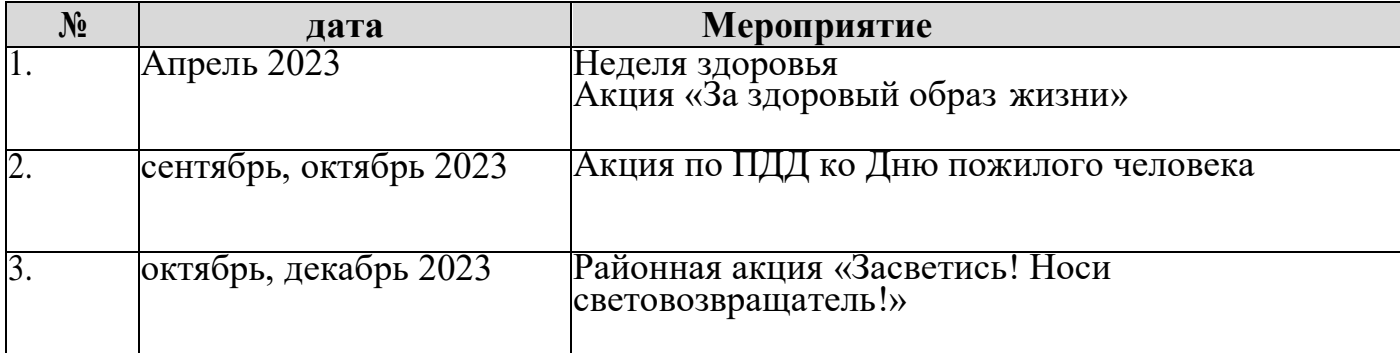

# **«Медиацентр»**

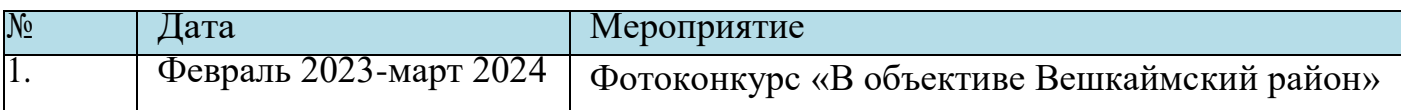

# **«Воспитание гражданина - патриота»**

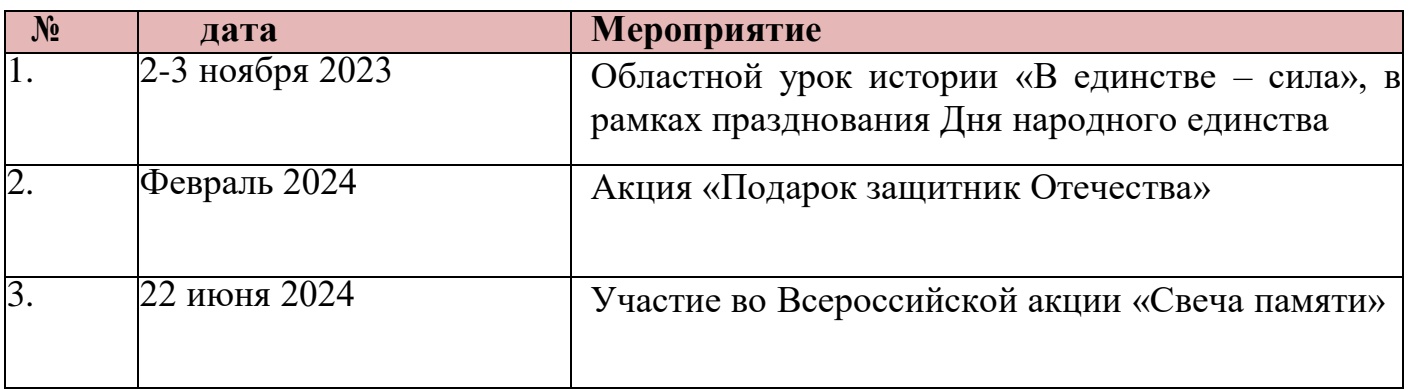

# **«Личностно-персонифицированный потенциал»**

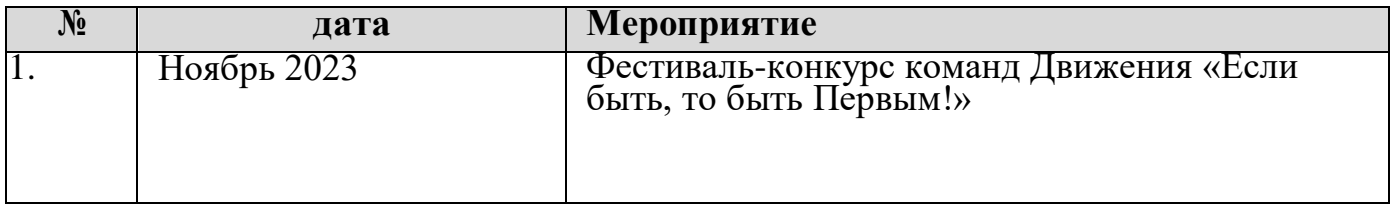

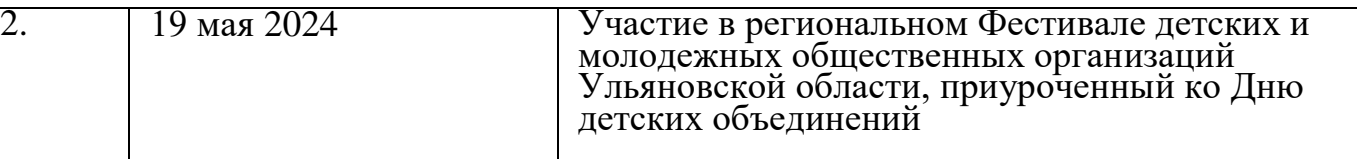

## **3.Список литературы**

### **Список литературы для педагога**

1) [https://kompas.ru/publications/video/.](https://kompas.ru/publications/video/)

2) Азбука КОМПАС-График V17, 2017 г. – 256 c.

3) Азбука КОМПАС-3D V17, 2017 г. – 482 c.

4) КОМПАС-3DV17 Руководство пользователя, 2017г. – 587с.

5) Ли К. Основы САПР (CAD/CAM/CAE) / К. Ли– СПб: Питер, 2009 – 487с.

6) Негримовский М

7) .И. Инженер начинается в школе. / М.И. Негримовский– М., 1974/ – 592c/

8) Учебные материалы ООО «ИРИСОФТ». СПб., 2013

9) Якиманская И.С. Развитие пространственного мышления школьников. /

И.С. Якиманская М.,1980 – 326 с.

10) Чертежно-графический редактор KOMПAC-3D: практическое руководство. - СПб.: АСКОН, 2001. - 474 с.

11) Ганин Н.Б. Выполнение графической части курсовых и дипломных проектов с использованием чертежного редактора КОМПАС 3D LT 5.11: учеб. пособие. / Н.Б. Ганин - СПб.: СПГУВК, 2004. - 220 с.

12) Ганин Н. Б. КОМПАС-ЗD V17: самоучитель. / Н.Б. Ганин - М.: ДМК Пресс, 2005. – 384 с.

13) Дмитриенко Л.В., Алексеева Е.А. Разъёмные и неразъёмные соединения : методические указания к выполнению задания по черчению для студентов механических и строительных специальностей дневной формы обучения / сост. Л. В. Дмитриенко, Е. А. Алексеева. – Хабаровск : Изд-во Тихоокеан. гос. ун-та, 2007 . – 48 с.

# **Список литературы для обучающихся:**

1) 1. Ганин Н.Б. Создаем чертежи на компьютере в KOMПAC-3D LT. / Н.Б Ганин. - М.: ДМК Пресс, 2005. - 184 с.

2) Потемкин А. Инженерная графика. / А. Потемкин - М.: Лори, 2002. – 444 с.

3) Учебные материалы ООО «ИРИСОФТ». СПб, 2013

**Список литературы для родителей (законных представителей)**

1.Ганин Н.Б. Создаем чертежи на компьютере в KOMПAC-3D LT. / Н.Б Ганин. - М.: ДМК Пресс, 2005. - 184 с.

2. Потемкин А. Инженерная графика. / А. Потемкин - М.: Лори, 2002. – 444 с.

# *Интернет-ресурсы:*

- 1. [http://www.3dxtras.com](http://www.3dxtras.com/)
- 2. <http://artist-3d.com/>
- 3. <https://nasa3d.arc.nasa.gov/models>
- 4. <https://www.thingiverse.com/>
- 5. [http://today.ru](http://today.ru/) энциклопедия 3D печати
- 6. [http://3domen.com](http://3domen.com/) Сайт по 3D-графике Сергея и Марины

Бондаренко/виртуальная школа по 3ds max/бесплатные видеоуроки

- 7. [http://www.render.ru](http://www.render.ru/) -Сайт посвященный 3D-графике
- 8. http://3dcenter.ru Галереи/Уроки
- 9. [http://www.3dstudy.ru](http://www.3dstudy.ru/)
- 10. [http://www.3dcenter.ru](http://www.3dcenter.ru/)
- 11. [http://video.yandex.ru](http://video.yandex.ru/) уроки в программах PicasoDesainerX
- 12. [www.youtube.com](http://www.youtube.com/) уроки в программах PicasoDesainerX
- 13. <http://online-torrent.ru/Table/3D-modelirovanie>
- 14. [http://www.blender.org](http://www.blender.org/) официальный адрес программы блендер
- 15. <http://autodeskrobotics.ru/123d>
- 16. [http://www.123dapp.com](http://www.123dapp.com/)
- 17. [http://www.varson.ru/geometr\\_9.html](http://www.varson.ru/geometr_9.html)